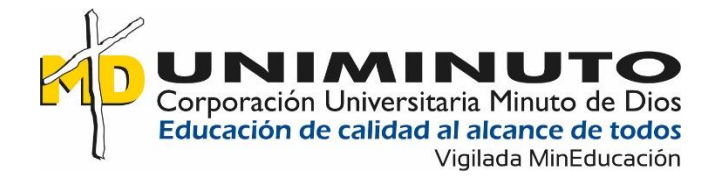

Control de riesgo químico (sustancias cancerígenas) para galvanos de Finart S.A.S

Lady Johanna Coronado Caro

Corporación Universitaria Minuto de Dios

Rectoría Cundinamarca

Sede Madrid (Cundinamarca)

Programa Administración en Seguridad y Salud en el Trabajo

Diciembre de 2022

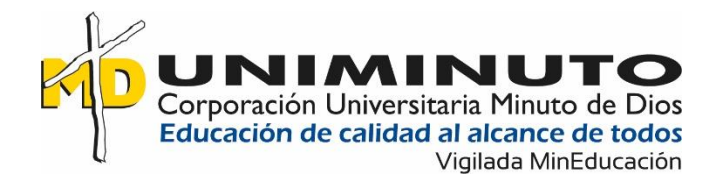

Control de riesgo químico (sustancias cancerígenas) para galvanos de Finart S.A.S

Lady Johanna Coronado Caro

Trabajo de Grado Presentado como requisito para optar al título de Administrador en

Salud Ocupacional

Asesor(a)

Jonathan Steven Arevalo Luna

Especialista en gerencia a la calidad

Corporación Universitaria Minuto de Dios

Rectoría Cundinamarca

Sede Madrid (Cundinamarca)

Programa Administración en Seguridad y Salud en el Trabajo

Diciembre de 2022

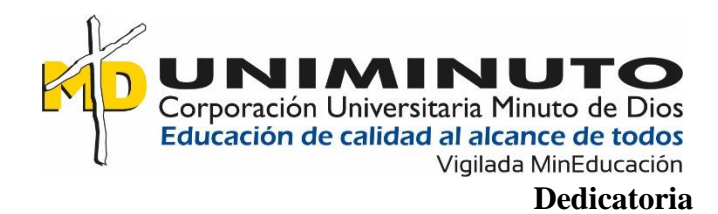

Este trabajo es dedicado para todas aquellas personas que día a día buscan cumplir sus metas sin importar las dificultades que se encuentren en el camino, para aquellas personas que se preocupan por el bienestar de quien los rodea, a mi familia quien estuvo a lo largo del camino a mi lado, a la empresa que me brindó la oportunidad de aprender y crecer en ámbito laboral, a las personas que compartieron su conocimiento conmigo a todas las personas que brindan su ayuda sin esperar nada a cambio.

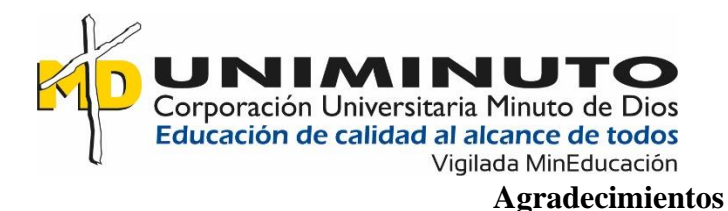

Agradezco principal mente a Dios por la oportunidad de poder realizar la carrera profesional, al plantel educativo por brindarnos el apoyo y conocimiento necesario para crecer cada día en el ámbito personal y laboral, a mi familia por el apoyo que me ha brindado a lo largo de mi proceso de formación especial mente a mi mama quien se ha esforzado para darnos un mejor futuro y a todas las personas que aportaron día a día en mi proceso de crecimiento profesional, fortalecimiento de cualidades y disminución de mis debilidades.

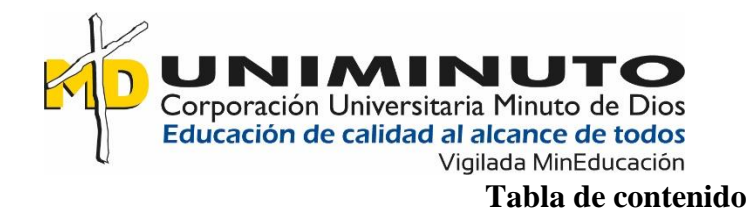

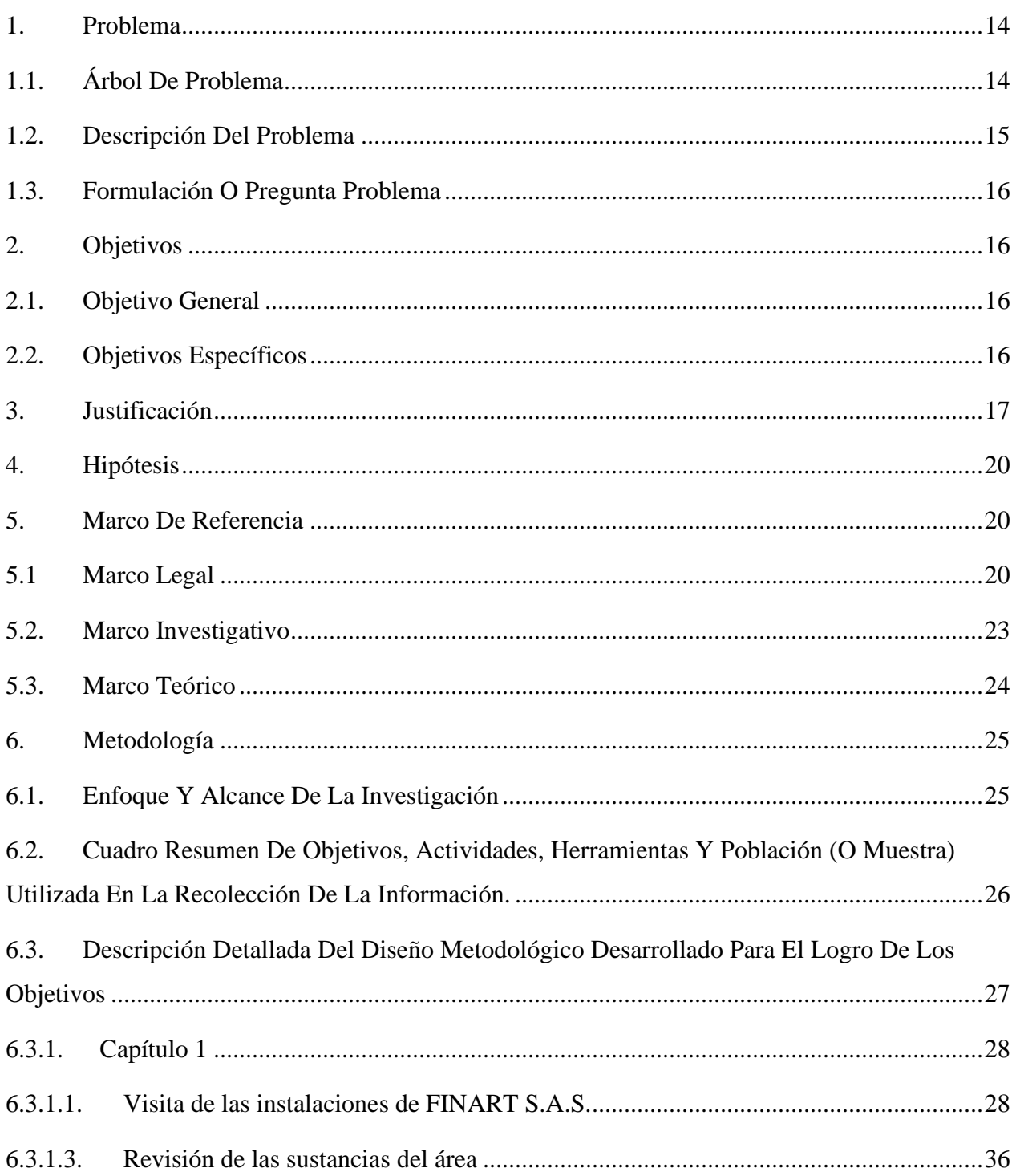

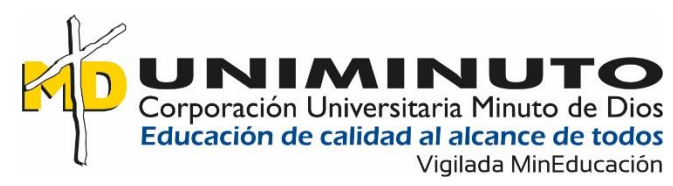

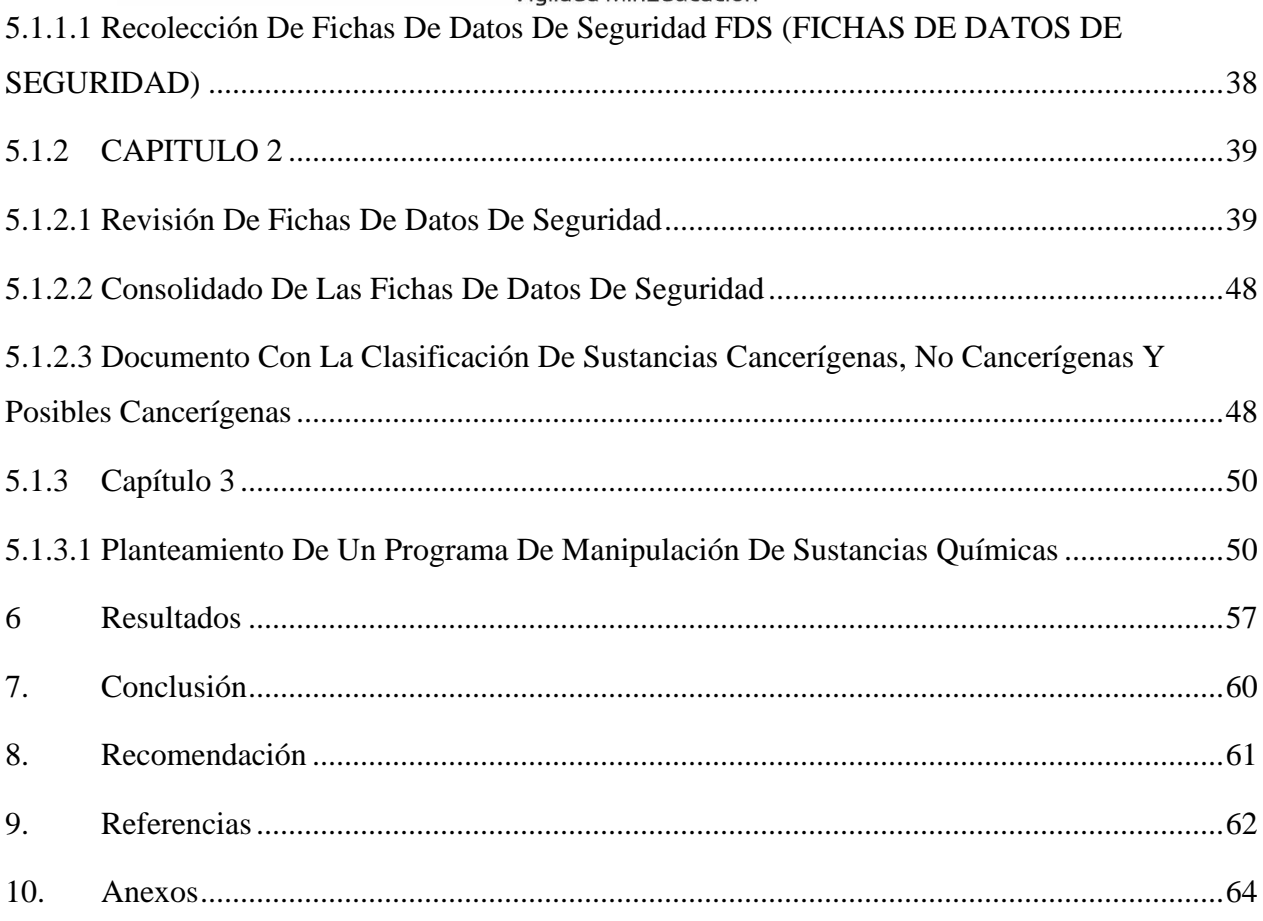

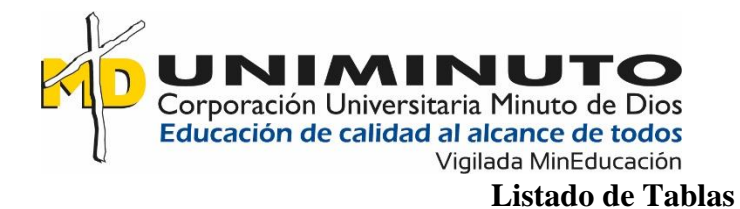

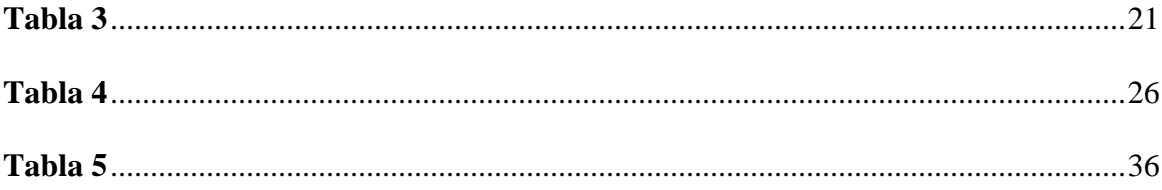

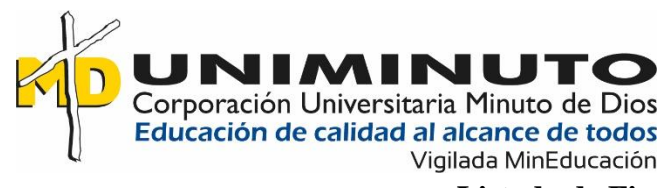

# Listado de Figuras

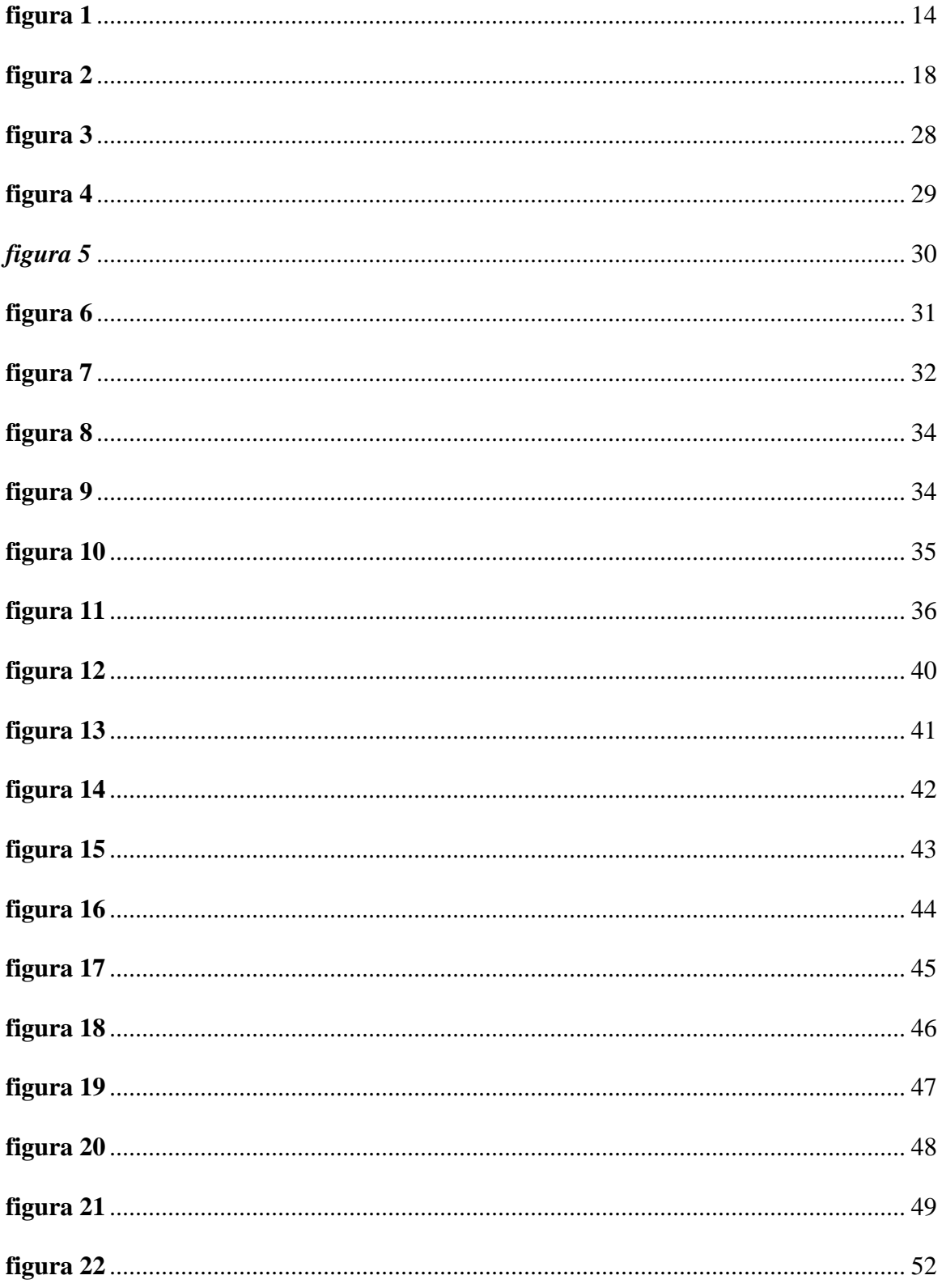

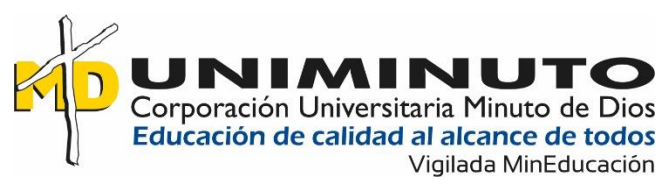

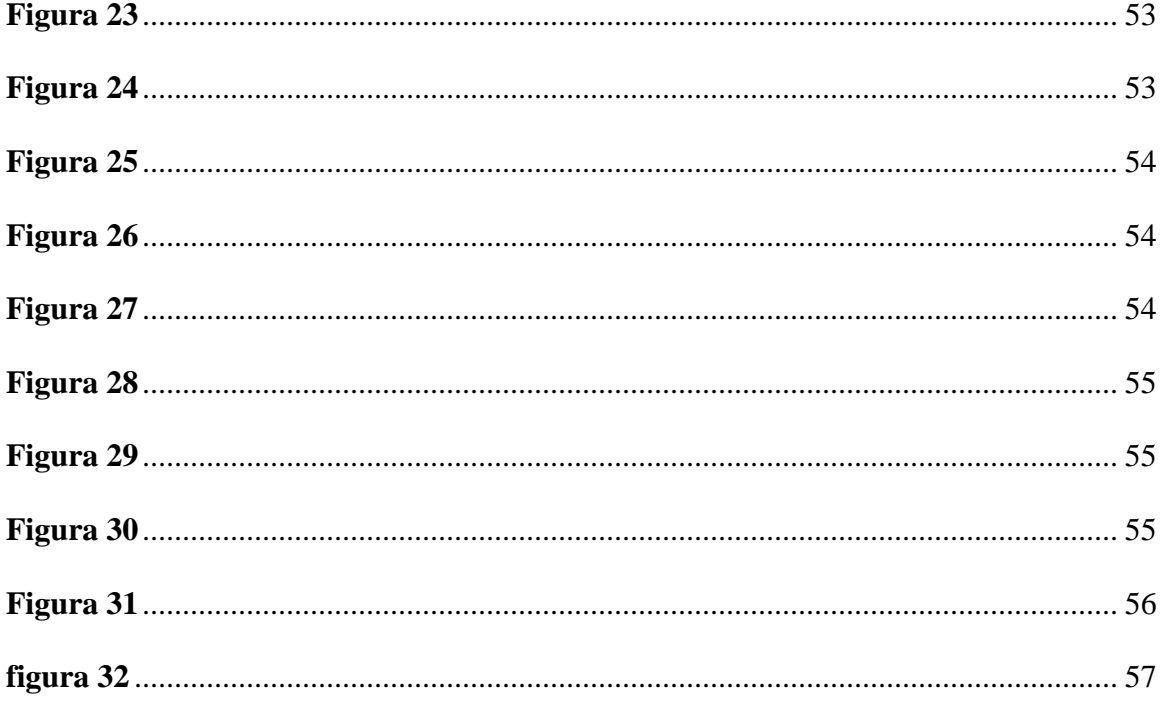

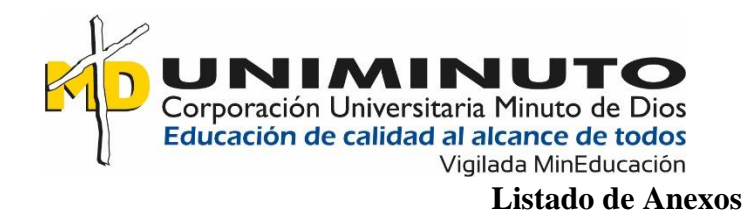

- **Anexo 1** Sustancias químicas en galvánica
- **Anexo 2** Sustancias químicas cancerígenas
- **Anexo 3** Carpeta de fichas de datos de seguridad de las Sustancias químicas en galvánica
- **Anexo 4** Programa de manejo de sustancias químicas

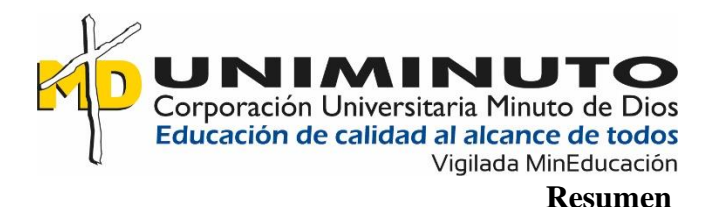

En el presente trabajo se encuentra un análisis de la necesidad de implementar un programa de manejo de sustancias químicas debido a que estas no cuentan con un seguimiento adecuado y se está empezando a implementar más controles dentro del manejo de todas las sustancias químicas apoyándonos en la normatividad legal vigente y los cuidados necesarios para la salud del personal que se encuentra a cargo de la manipulación de estas.

Como objetivo del mismo es plantear un programa en el cual apoyarse para realizar un trabajo más seguro apoyado en la normatividad en donde nos indican unos parámetros los cuales deben de llevarse a cabo para minimizar lo mayor posible en la exposición de los trabajadores a el peligro que se encuentran expuestos en la manipulación de sustancias químicas en el cual su riesgo principal son enfermedades respiratorias, con apoyo de la documentación con la que cuenta la empresa, la normatividad y estudios realizados en otras entidades las cuales manejan las mismas sustancias químicas.

Dentro de lo analizado se encontraron sustancias químicas cancerígenas mediante de la matriz de identificación de sustancias químicas implementadas en la empresa las cuales dan más peso a favor de implementar un programa para la manipulación de todas las sustancias químicas, teniendo en cuenta los criterios establecidos para el cuidado tanto de la salud como del medio ambiente, enfocándonos centralmente en la salud de los trabajadores

Se realizó por medio de la observación en el área, evidenciando que no hay una manipulación adecuada y los trabajadores no cuentan con los elementos de protección adecuada para estos químicos, de ahí sale la importancia de preguntarse si es necesario un programa de manipulación de las sustancias químicas implementadas en el área

### **Palabras Clave.**

Cáncer, Exposición, Manipulación, Matriz, Programa, Sustancias químicas

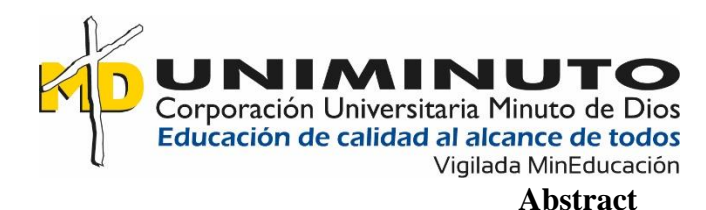

In this work there is an analysis of the need to implement a program for handling chemicals because these do not have adequate monitoring and is beginning to implement more controls within the management of all chemicals based on the current legal regulations and the necessary care for the health of personnel who are in charge of handling them.

The objective of the same is to propose a program on which to rely to perform a safer work supported by the regulations where we indicate some parameters which should be carried out to minimize as much as possible the exposure of workers to the danger that are exposed in the handling of chemicals in which the main risk are respiratory diseases, supported by the documentation that the company has, the regulations and studies conducted in other entities which handle the same chemicals.

Within the analyzed carcinogenic chemical substances were found by means of the identification matrix of chemical substances implemented in the company, which give more weight in favor of implementing a program for the handling of all chemical substances, taking into account the criteria established for the care of both health and the environment, focusing centrally on the health of workers.

This was done through observation in the area, showing that there is no proper handling and workers do not have adequate protection elements for these chemicals, hence the importance of asking whether a program for handling chemicals implemented in the area is necessary.

### **Keywords**

Cancer, Exposure, Handling, Matrix, Program, Chemicals

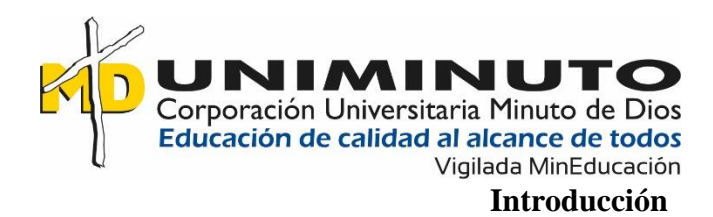

El ingreso de las actividades laborales en la civilización marcó un antes y un después en la historia, han sido siempre pieza clave para el desarrollo de la sociedad, sin embargo, nunca ha estado exento de riesgos de todo tipo para la persona que lo realiza.

La salud ocupacional ha sido siempre un tema de interés general, lo podemos ver reflejado en las investigaciones de Aristóteles entre el 400 y el 300 a.C., quien estudio a cerca de los riesgos por intoxicación de plomo. No obstante, el primer registro de un tipo de norma de prevención ocupacional se tiene en Roma, donde los mineros corrían un gran peligro al manejar y estar en contacto con elementos químicos riesgosos, como el plomo y mercurio, para lo cual, por recomendación de Galeno, destacado médico del mundo antiguo, se empezaron a implementar mascarillas a base de vejigas animales. En Colombia la primera ley sobre salud ocupacional salió a la luz a principios del siglo XX. (Javeriana, 2018)

A partir de ahí, la salud ocupacional empezó a tomarse como una medida casi obligatoria, evolucionando a lo largo de la historia y eventos históricos hasta consolidarse como la conocemos actualmente.

Pese a las leyes actuales sobre salud ocupacional alrededor del mundo, aún existen áreas laborales cuya importancia y prevención hacia los riesgos laborales es muy escasa. Tal es el caso del proceso de galvanizado, en el cual se cubre un metal con otro, utilizado en empresas de metales o joyerías.

Este último es mi objeto de estudio en este trabajo, las condiciones en las que se encuentra y en las que debería encontrarse esta área según su importancia y riesgo para las empresas en las cuales es requerido dicho proceso.

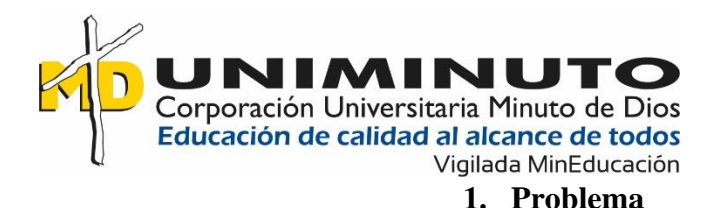

### **1.1. Árbol De Problema**

<span id="page-13-1"></span><span id="page-13-0"></span>Por medio del árbol de problemas se identificó que la empresa Finart S.A.S no cuenta con un programa de manejo de sustancias químicas, esto es debido a que no se consideró el riesgo a exposición de sustancias químicas, no se identifico el riesgo, lo cual conlleva a un incumplimiento legal, se puede evidenciar mas a fondo el árbol de problemas a continuación en la figura 1

<span id="page-13-2"></span>*figura 1*

*Árbol de problemas*

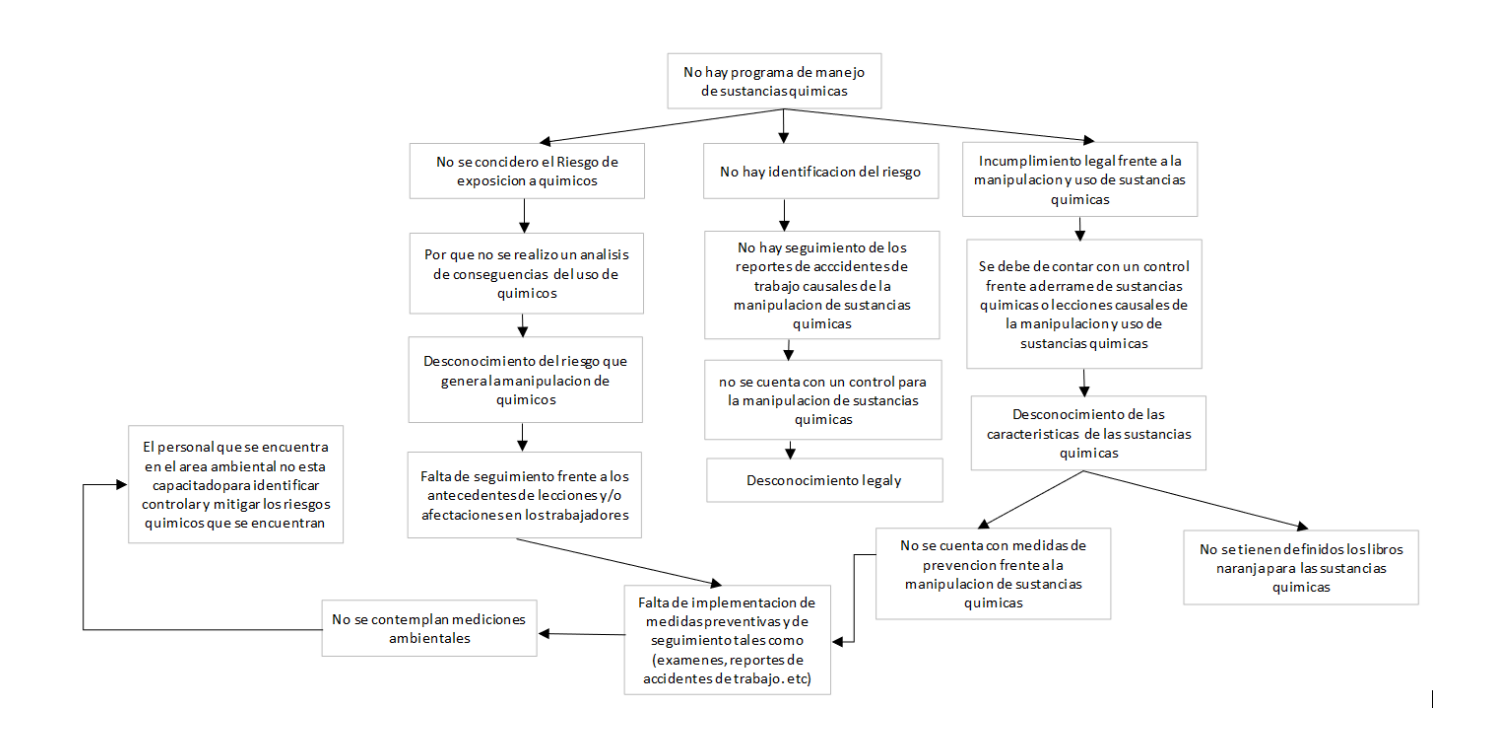

**Nota**: El no contar con este control aumenta el riesgo de poseer alguna enfermedad derivada de la manipulación de sustancias químicas, las más comunes entre estas son: Asma, Alergias,

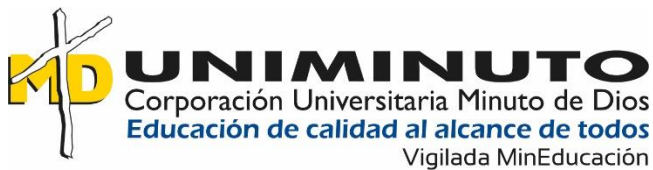

Dermatitis, Intoxicaciones, Hipoacusia, Tumores malignos, Enfermedades respiratorias, enfermedades osteomusculares y cáncer. Creación propia (2022)

### <span id="page-14-0"></span>**1.2. Descripción Del Problema**

En la empresa Finart S.A.S no se evidencia un seguimiento adecuado sobre la manipulación de sustancias químicas, partiendo desde la falta de seguimiento ante los accidentes laborales a rais de la manipulación y exposición a sustancias químicas hasta la implementación de exámenes médicos generalizados en donde no se tiene plena claridad de la afectación que provocan los químicos sobre la salud de los trabajadores, centrándose en el área de galvánica en la cual se evidencio mayor riesgo tanto por el nivel exposición como por la falta de controles y seguimiento.

El no contar con un control adecuado sobre el manejo de sustancias químicas manipuladas en el área de galvánica, aumentando así la probabilidad de aparición de enfermedades en los trabajadores, desde alergias hasta enfermedades respiratorias y cáncer, los cuales pueden dejar secuelas permanentes en los trabajadores e incluso la muerte.

Al no estar contemplado este riesgo químico desde la amplitud de las tareas realizadas dentro el proceso con la manipulación de sustancias químicas hasta un seguimiento de antecedentes de enfermedades presentadas en los trabajadores del área queda un vacío ya que no se tiene valores comparativos ni las razones por las que se presenta, sin poderlo ligar a una actividad y/o proceso que ayude a identificar las fuentes de esta reacción.

La empresa venía realizando los exámenes periódicos generalizados sin tener en cuenta que se realizan actividades diferentes con distinto tipo de exposición a riesgos, en este caso el riesgo que se encuentra en alerta es el químico especialmente en el área de galvánica; en el área de galvánica se evidencian sustancias que son cancerígenas por lo tanto se debe de implementar

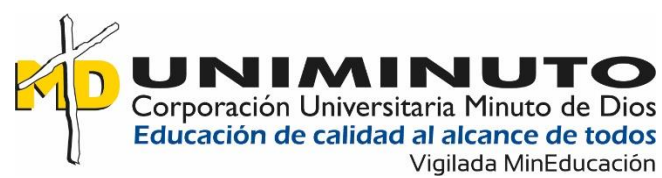

un control sobre la exposición a la que se encuentran los trabajadores del área de galvánica buscando métodos que ayuden a mitigar los efectos que pueda llegar a surgir tanto a corto como a mediano y largo plazo

# <span id="page-15-0"></span>**1.3. Formulación O Pregunta Problema**

Teniendo en cuenta lo mencionado anteriormente se realiza la siguiente pregunta:

¿Requiere la empresa Finart S.A.S implementar un programa para el manejo de sustancias

<span id="page-15-1"></span>químicas?

# **2. Objetivos**

# <span id="page-15-2"></span>**2.1. Objetivo General**

Proponer un programa para el control del riesgo químico en FINART S.A.S, para la prevención de enfermedades y/o accidentes laborales.

# <span id="page-15-3"></span>**2.2. Objetivos Específicos**

- Identificar las sustancias químicas manipuladas en el área de galvánica
- Recolectar fichas de datos de seguridad de las sustancias que maneja el área de galvánica
- Verificar cuales son las sustancias químicas que son cancerígenas en el área de galvánica

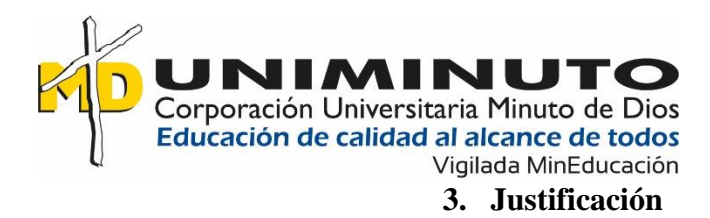

<span id="page-16-0"></span>Se requiere realizar un control sobre la exposición a riesgo químico debido a que especialmente a largo plazo estas sustancias tendrían repercusión como enfermedades cutáneas, respiratorias y/o cancerígenas en los trabajadores expuestos, centrándonos en las sustancias cancerígenas en las cuales se genera mayor preocupación debido a que no se evidencia un control directo para estas sustancias tanto en exposición como en manipulación de estas.

Cuando una célula presenta alguna anomalía o ha envejecido, por lo general la célula perece (muere). El cáncer surge cuando algo sale mal en este proceso, ocasionando que las células anormales se reproduzcan y las células viejas no perecen como debería suceder. A medida las células cancerosas se reproducen de forma descontrolada, eventualmente pueden superar en número a las células sanas, Esto hace que al cuerpo le resulte difícil funcionar de la manera que debería hacerlo. (Society, S.F)

En los Colombia según (coosalud) los casos de cáncer más tardados en reportar es el cáncer de pulmón, este cáncer es el más común en el manejo de químicos y por el cual es importante realizar un programa de manejo de sustancias químicas, a continuación, se puede evidenciar una gráfica explicativa sobre el número de casos de cáncer reportados de 2017 a 2021 en Colombia y en el cual se hace el comparativo dejando a ver que el cáncer con menor supervivencia es el cáncer de pulmón, para esto (*ver figura 1)*

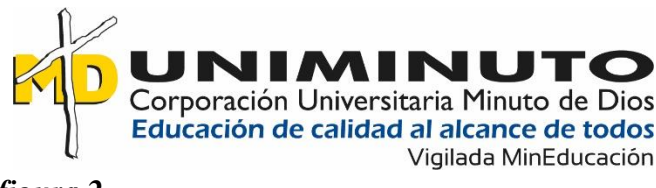

<span id="page-17-0"></span>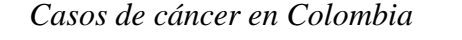

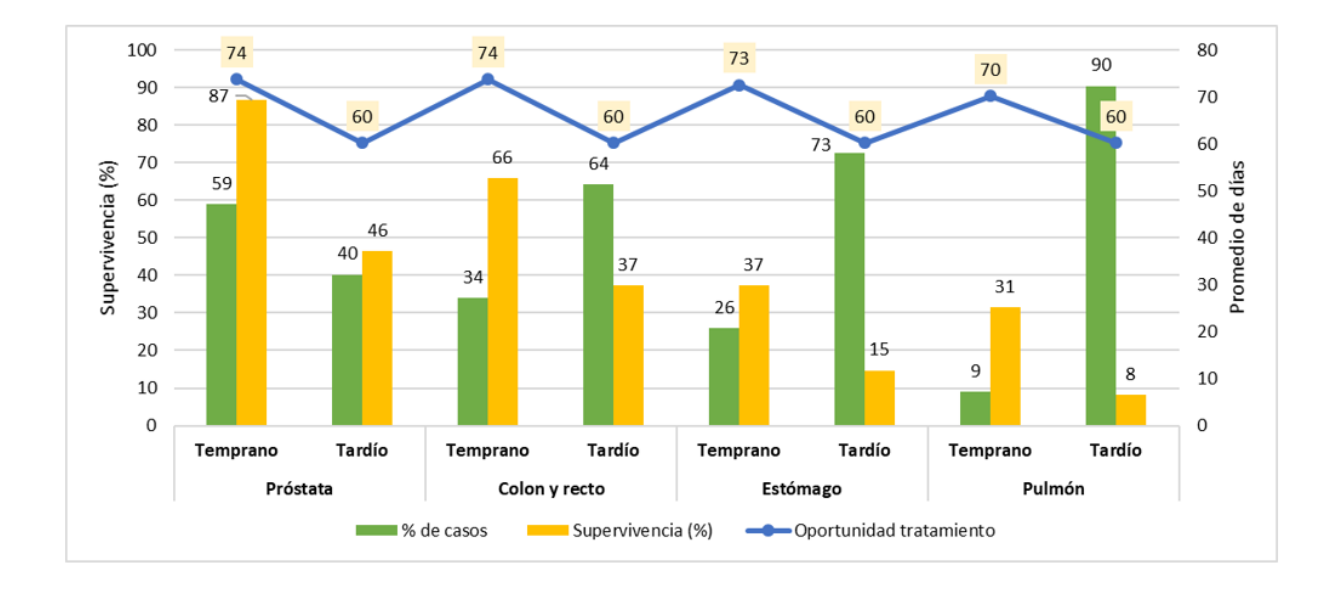

**Nota**: Se evidencia resultados de la frecuencia en que un problema cancerígeno es reportado, evidenciando que los más tardados son los de pulmón. (American Cancer Society , 2019) Este proyecto se encuentra relacionado con la política de gestión del riesgo asociado al uso de sustancias químicas y con el enfoque ya como se ha mencionado con anterioridad a sustancias químicas, para realizar este proyecto nos basamos de lo establecido por la normatividad en especial en el sistema globalmente armonizado (SGA), generando esto seguridad para los trabajadores y para la empresa.

Existen distintos tipos de cáncer que se pueden adquirir por el manejo de sustancias químicas, entre esos encontramos el cáncer de pulmón y/o tumores/ linfomas cancerígenos, el cáncer cutáneo.

según (Eiroa) "el cáncer cutáneo profesional (CCP) conforma un grupo de neoplasias de la piel atribuibles a la exposición a factores cancerígenos en el medio laboral" (scielo, 2014), por otro lado, encontramos el cáncer de pulmón que es de un factor más común debido a que nos

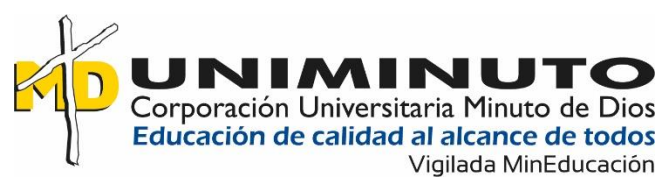

encontramos expuestos a una mayor cantidad de factores que lo desatan, (American Cancer Society ) nos dice que Hay varios factores de riesgo que pueden hacer que aumenten las probabilidades de padecer cáncer de pulmón. (2019).

Se evidencia que es más complejo identificar en los trabajadores el origen de una enfermedad como lo es el cáncer debido a que también es producido por sustancias cancerígenas medioambientales, de este modo dificultando el identificar si es posible a que se desatara por la actividad laboral, estas sustancias se encuentran tanto en el aire exterior como en el interior dependiendo de los lugares en los cuales esta cotidianamente.

"Hay suficiente evidencia científica de que algunas sustancias presentes en el medio ambiente producen varios tipos de cáncer: los más frecuentes relacionados con la exposición a estos cancerígenos son los de [pulmón,](https://www.contraelcancer.es/es/todo-sobre-cancer/tipos-cancer/cancer-pulmon) [vejiga,](https://www.contraelcancer.es/es/todo-sobre-cancer/tipos-cancer/cancer-vejiga) [piel,](https://www.contraelcancer.es/es/todo-sobre-cancer/tipos-cancer/cancer-piel) las [leucemias](https://www.contraelcancer.es/es/todo-sobre-cancer/tipos-cancer/leucemias) y los linfomas" (Asociación española contra el cancer, 2021).

Debido a estas situaciones es importante identificar las sustancias cancerígenas y cuales el grado de exposición, dando a conocer si es necesario implementar un programa de manejo de sustancias químicas cancerígenas

El cáncer es una de las primeras causas de muerte a nivel mundial; en 2012 se le atribuyeron 8,2 millones de muertes. Los cánceres que causan un mayor número anual de muertes son los de pulmón, hígado, estómago, colon y mama. Los tipos más frecuentes de cáncer son diferentes en el hombre y en la mujer. (COLOMBIA, 2018)Por otro lado, se calcula que cada año se presentan en el mundo más de 11 millones de casos nuevos de cáncer, de los cuales alrededor del 80% se encuentran en países en desarrollo (Ministerio de Salud y Protección Social-Instituto Nacional de cancerología, 2012).

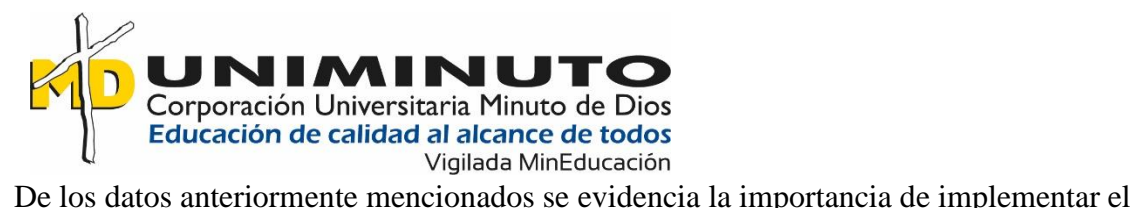

programa de manejo de sustancias químicas debido a que con un control sobe el manejo de estas se disminuye el riesgo de contraer enfermedades respiratorias y otras en especial el cáncer

### **4. Hipótesis**

<span id="page-19-0"></span>En este trabajo no se hizo uso de hipótesis debido a que esta hace referencia a que se plantean suposiciones frente al tema y en lo planteado dentro del trabajo todo se encuentra justificado por métodos cuantitativos lo que quiere decir que todo está respaldado por investigaciones que arrojan estadísticas de cada uno de los objetivos planteados para la elaboración de este documento llevando un seguimiento dentro de la empresa que se encuentra en estudio.

### **5. Marco De Referencia**

### <span id="page-19-2"></span><span id="page-19-1"></span>**5.1 Marco Legal**

Para llevar a cabo el programa de manipulación de sustancias químicas se debe de tener en cuenta la normatividad vigente la cual nos indicara los parámetros que se deben de cumplir legalmente, teniendo en cuenta la entidad que regula cada una de las normas y lo que aportara para el desarrollo del programa de manejo de sustancias químicas como se puede evidenciar a continuación en la *Tabla Marco legal* 

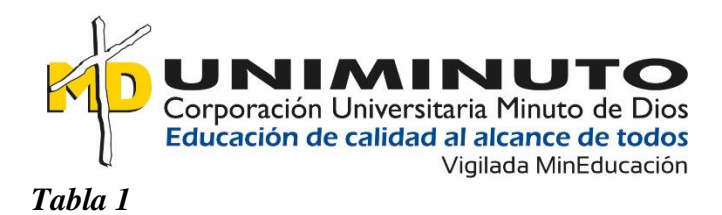

# <span id="page-20-0"></span>*Marco legal*

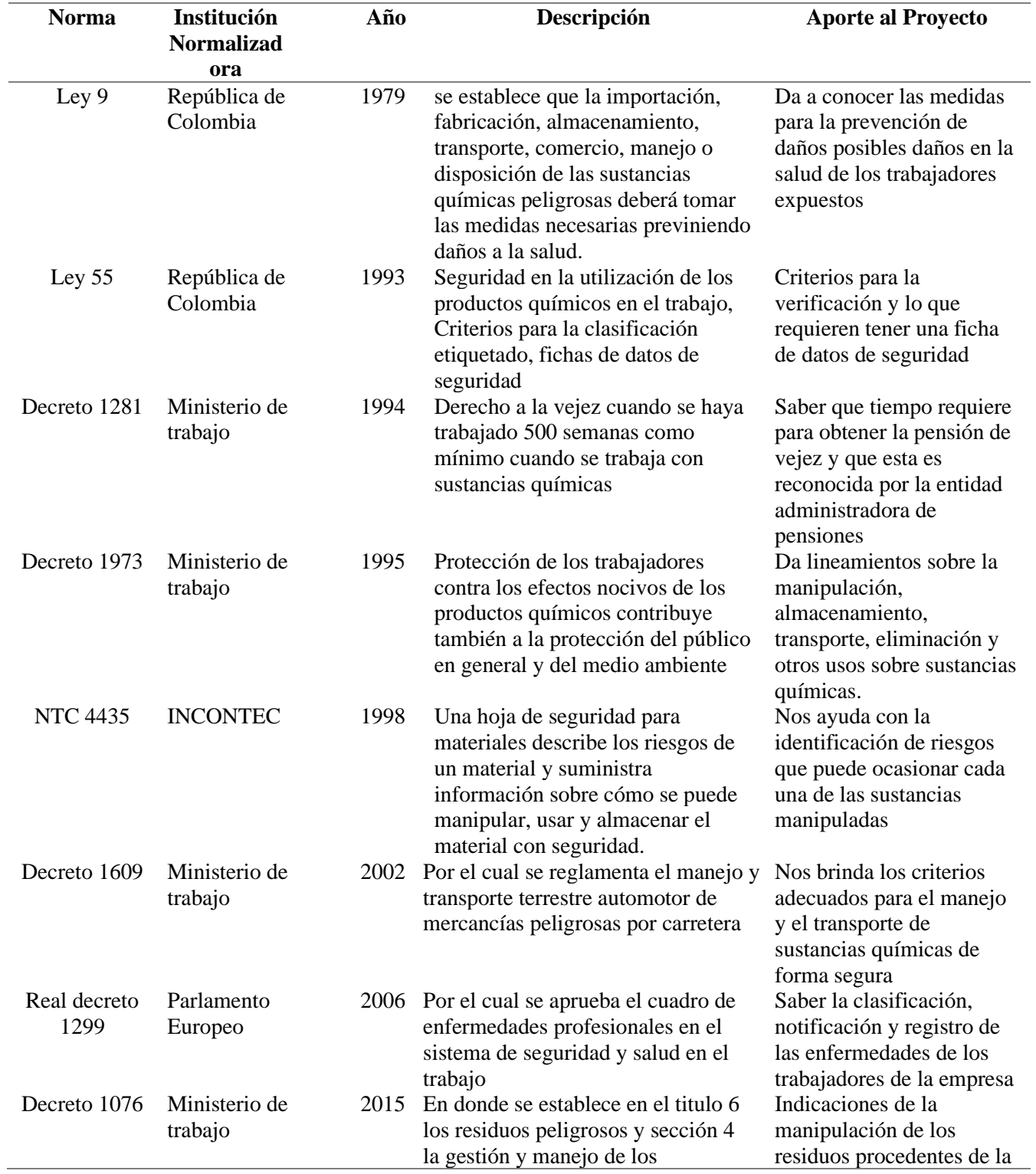

D

Corporación Universitaria Minuto de Dios<br>Educación de calidad al alcance de todos<br>Vigilada MinEducación

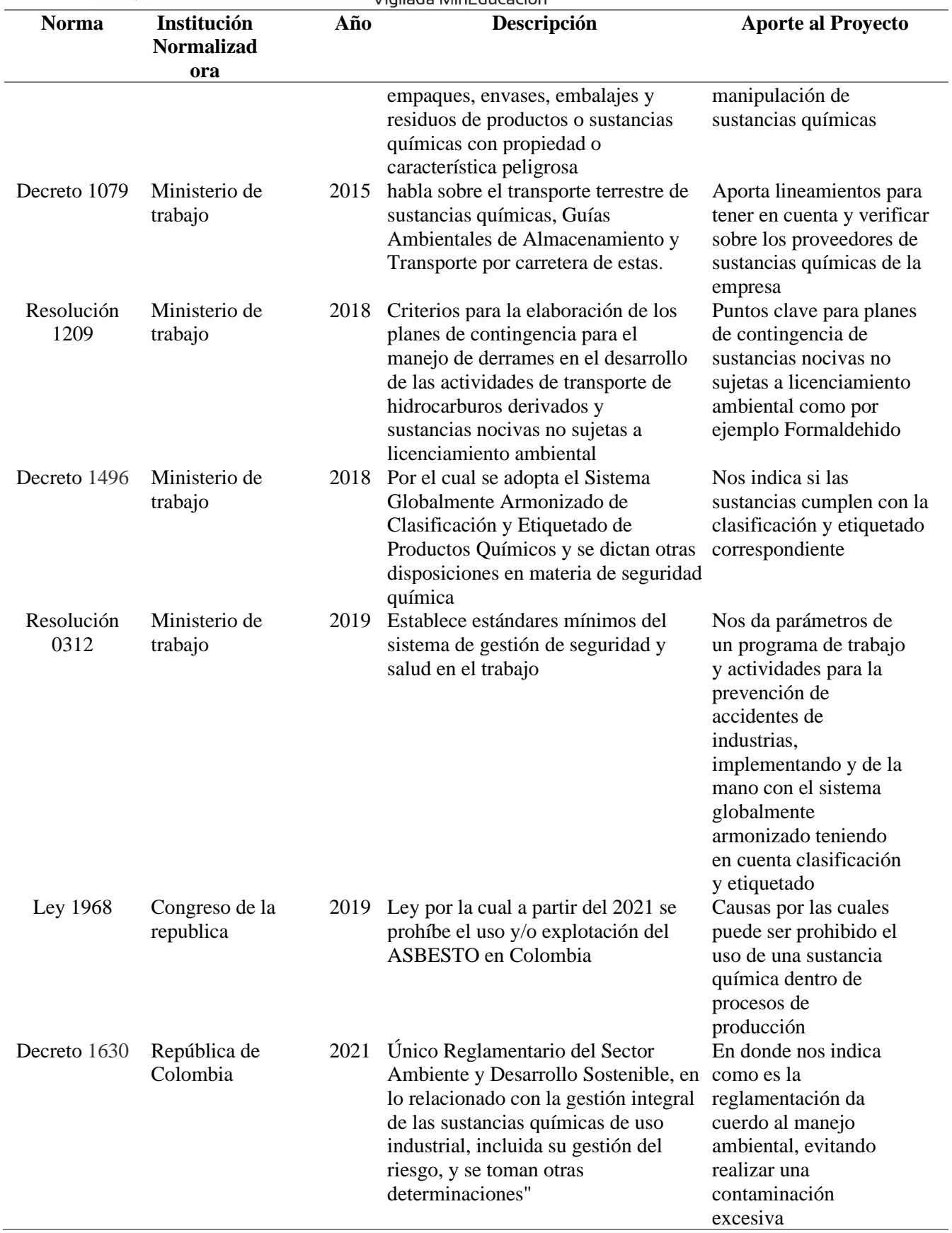

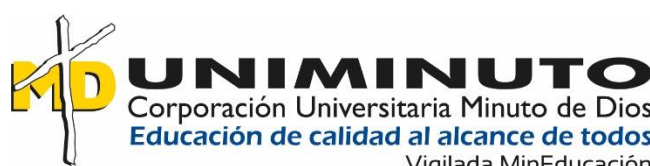

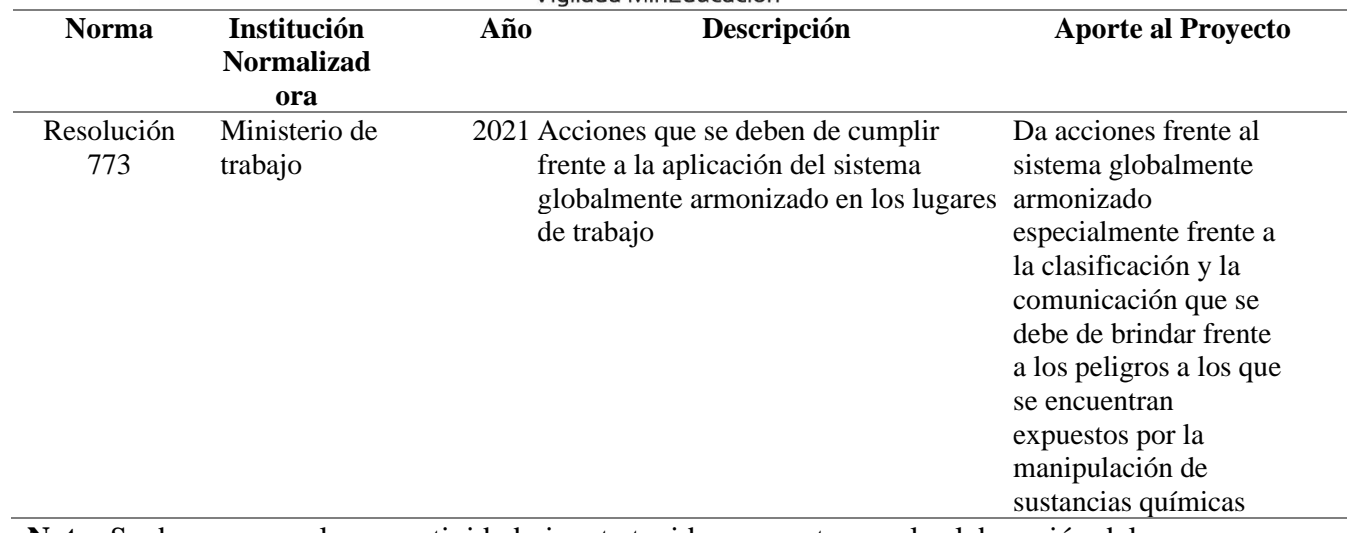

**Nota**: Se da a conocer la normatividad vigente tenida en cuenta para la elaboración del

documento, Creación propia (2022)

### <span id="page-22-0"></span>**5.2. Marco Investigativo**

Según (Tarin) "Cada año se presentan en el mundo unos ciento sesenta millones de casos nuevos de enfermedades relacionadas con el trabajo, en particular, enfermedades respiratorias, cardiovasculares, cáncer, sordera, afecciones osteoarticulares y musculares, problemas de la reproducción y enfermedades mentales y neurológicas." (S.F)

Dentro de lo que se realiza en el campo de investigación se encuentra que el cáncer es adquirido por la exposición continua y duradera en los procesos relacionados especialmente con metales, (Tarin, S.F) nos dice que "Entre las patologías más importantes por exposición a humos metálicos y polvo de metales duros, se incluyen la neumoconiosis, la silicosis, la siderosis, la estenosis, la neuropatía intersticial, el síndrome de disfunción reactiva de la vía aérea, el asma, neumonitis química, alergias, las central28, 29, 30, 31 dermatosis y daños en el sistema nervioso. Otro posible efecto a largo plazo, como veremos más adelante, es la carcinogénesis. La International Agency for Research on Cáncer (IARC) ha incluido en el Grupo I (Agentes carcinógenos en humanos) al arsénico, berilio, cadmio, cromo (VI) y níquel." Sustancias de las cuales se cuentan en el sector de galvánica y derivados de las mismas sustancias.

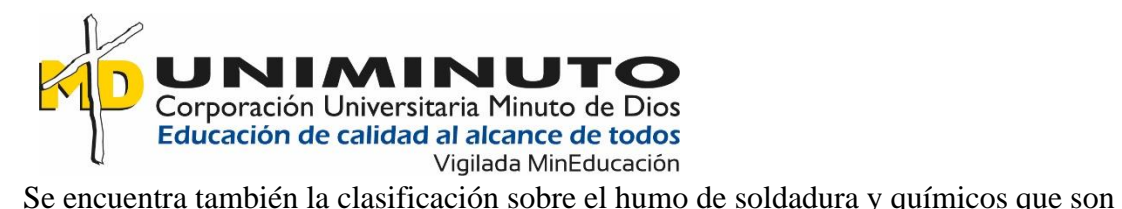

implementados también en galvánica, en el artículo dicen "Algunos de los componentes del humo de soldadura, como por ejemplo los óxidos de cromo, níquel, cadmio y manganeso, son considerados o se sospecha que son cancerígenos. Dado que el humo de soldadura del acero inoxidable tiene un contenido más alto de estos elementos de aleación (así como el carbón) que el humo de soldadura de acero dulce, hasta hace poco se creía que el primero era significativamente más peligroso. Lo que el IARC ha descubierto es que, aunque el humo de soldadura de acero dulce contiene unas concentraciones muy inferiores de estos elementos, estas concentraciones continúan siendo lo suficientemente potentes como para causar cáncer en seres humanos."

(Anonimo, 2017)

### <span id="page-23-0"></span>**5.3. Marco Teórico**

ES fundamentado sobre la recolección de información de las sustancias químicas manejadas en el área de galvánica sin debido seguimiento y en el cual se evidencian sustancias cancerígenas y posibles cancerígenas las cuales a largo plazo pueden traer consecuencias graves para la salud de los trabajadores, anexo encontraremos la tabla de sustancias químicas manejadas en el área de galvánica.

Según (Estefanía Blount Martín) en la joyería se pueden sustituir o bajar las cantidades implementadas en los procesos para así mismo disminuir el riesgo al que se encuentran expuestos los trabajadores, tomando en cuenta esto se puede llegar al análisis si las sustancias que se evidenciaron como cancerígenas o posibles cancerígenas sean sustituidas por una que tenga menor riesgo.

(Domingo) Nos muestra una variedad de químicos y los parámetros esenciales de cómo se debe de tener las fichas de datos de seguridad, de igual forma el tener claro para que son las

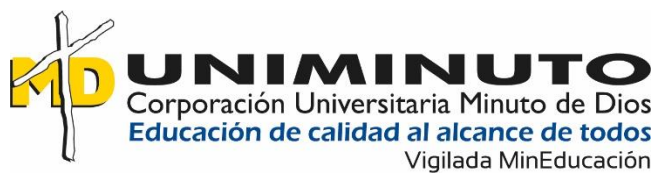

sustancias que están manipulando los trabajadores (Riesgos laborales en el sector de la joyeria , 2013),

### **6. Metodología**

<span id="page-24-0"></span>La metodología que se implemento fue la de observación del área implicada y en la cual no se evidencia un control continúo generando esto el riesgo a futuras enfermedades en los trabajadores del área de galvánica en la empresa de Finart S.A.S

Esta metodología implementada es de origen cuantitativo debido a que se puede medir que cantidad de trabajadores han presentado problemas de salud en especial respiratorios y sospechoso de cáncer.

### <span id="page-24-1"></span>**6.1. Enfoque Y Alcance De La Investigación**

Teniendo en cuenta la definición de enfoque brindada por (anonimo, 2014) se implementó con un enfoque cuantitativo que se caracteriza por privilegiar la lógica empírico-deductiva, a partir de procedimientos rigurosos, métodos experimentales y el uso de técnicas de recolección de datos estadísticos, debido a que se quiere evidenciar la cantidad de trabajadores afectados por la manipulación de sustancias químicas en el área de galvánica de la empresa Finart S.A.S

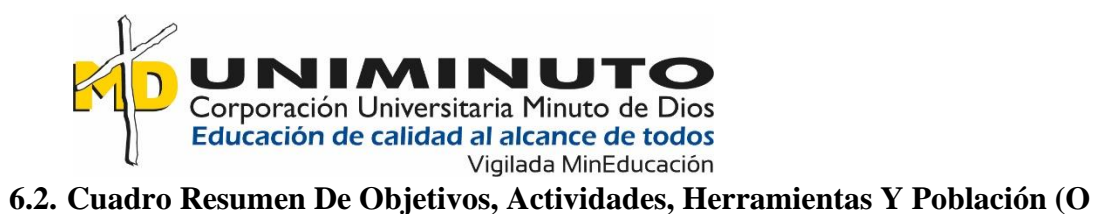

### <span id="page-25-0"></span>**Muestra) Utilizada En La Recolección De La Información.**

### <span id="page-25-1"></span>**Tabla 2**

*Cuadro resumen de objetivos*

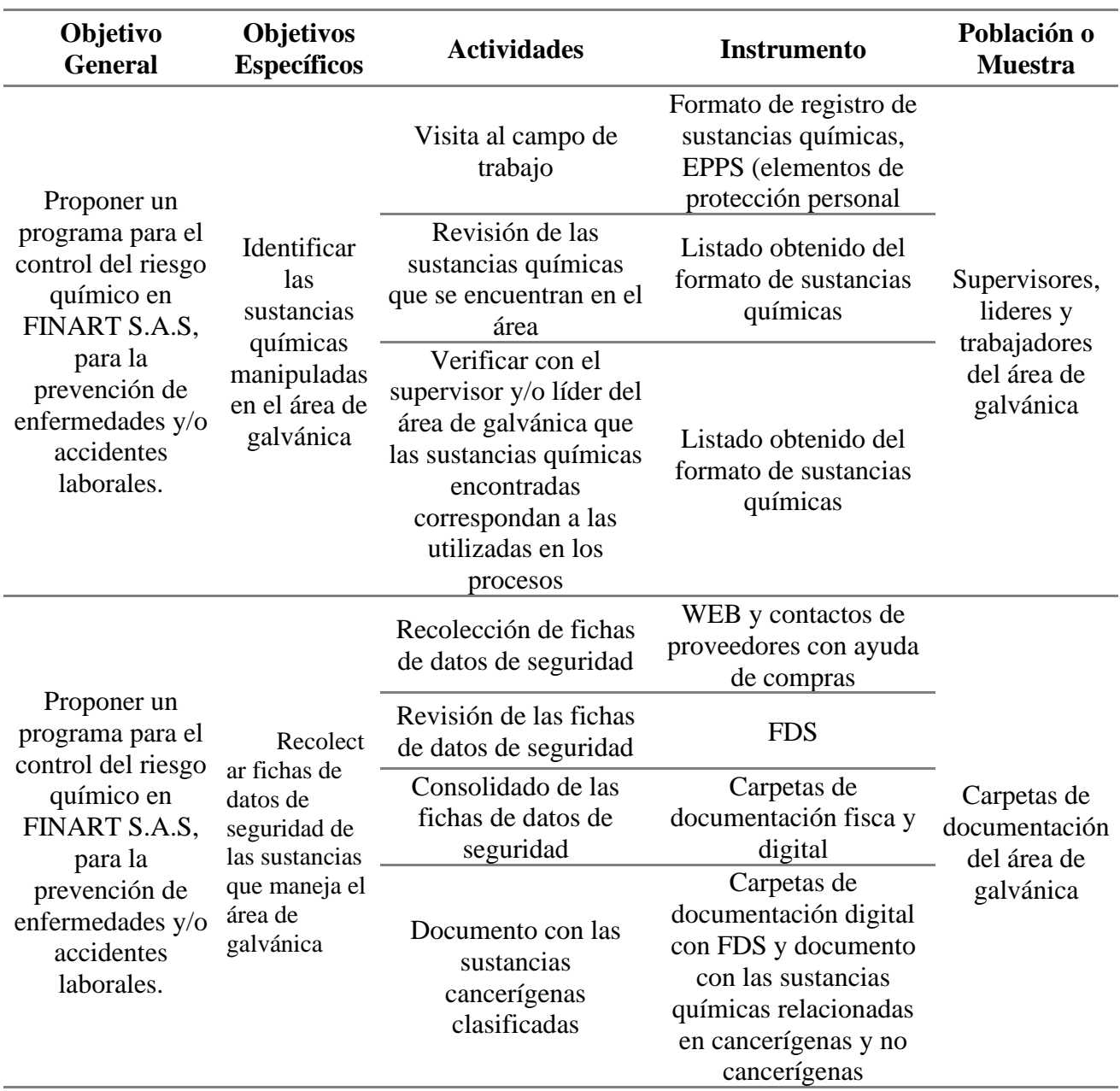

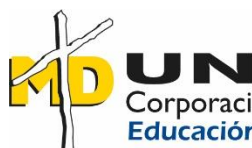

Corporación Universitaria Minuto de Dios ón de calidad al alcance de todos

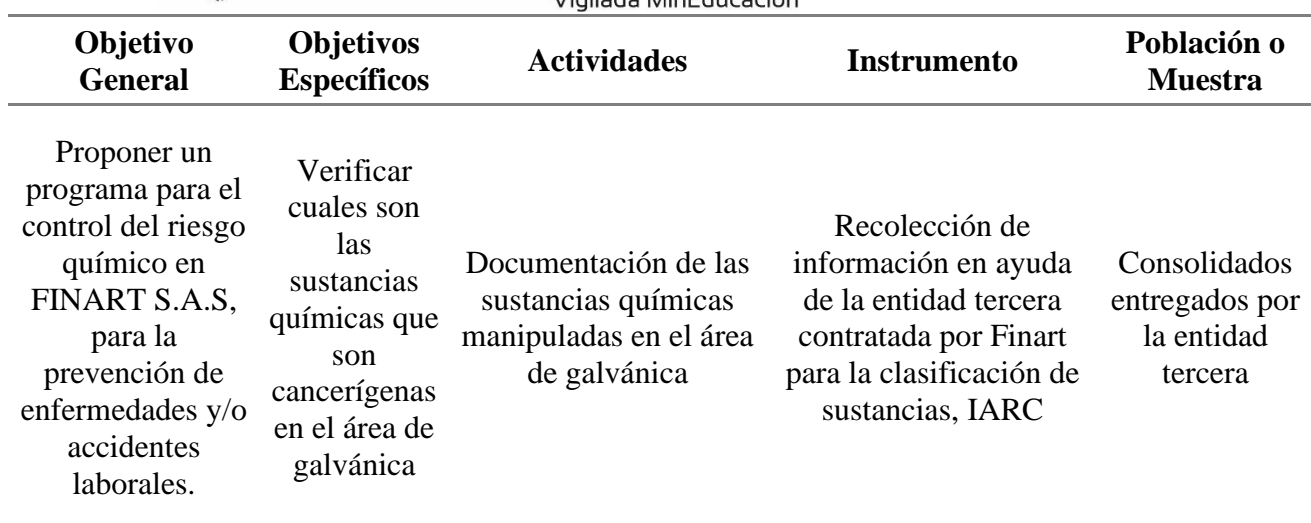

**Nota**: En la tabla anterior se encuentra la explicación de cómo se busca cumplir los objetivos específicos aportando al objetivo general. Creación propia (2022)

# <span id="page-26-0"></span>**6.3. Descripción Detallada Del Diseño Metodológico Desarrollado Para El Logro De Los Objetivos**

Se identificaron las sustancias químicas manipuladas en el área de galvánica por medio de visitas realizadas al área, la revisión de las sustancias con los supervisores y líderes que se encontraban en la misma y se realizó la recolección de las fichas de datos de seguridad de cada una de las sustancias identificadas.

Se caracterizaron las sustancias químicas cancerígenas en el área de galvánica por medio de las fichas de datos de seguridad y registro de estas anteriormente recolectadas identificando en ellas los riesgos que representan para la salud, todas las fichas referentes al área de galvánica se consolidaron en una sola carpeta y para hacerlo más entendible se realizó una tabla de clasificación de sustancias cancerígenas, posiblemente cancerígena y no cancerígenas. Se propuso un programa para la manipulación y control de sustancias químicas cancerígenas para el área de galvánica, para esto se realizó recolección de información de distintos medios como artículos, estudios científicos e información de la misma empresa, una vez se recolecto la información necesaria se planteó el programa de manipulación de sustancias químicas

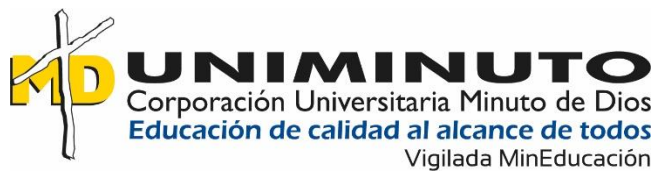

Para la elaboración del programa de manejo de sustancias químicas se realizó el acompañamiento con el personal de la empresa consolidando y planteando la base del problema con el fin de ir organizando el programa y generando control sobre los peligros y riesgos identificados en los trabajadores de Finart S.A.S

Para el cumplimiento de los objetivos planteados dentro del programa se realizaron las siguientes actividades:

# <span id="page-27-0"></span>**6.3.1. Capítulo 1**

# **6.3.1.1. Visita de las instalaciones de FINART S.A.S.**

<span id="page-27-1"></span>Se realizaron 3 actividades claves en donde se basa el resto del trabajo investigativo, en primer lugar, se realizó visita a la empresa FINART S.A.S en donde nos enfocamos en el área de galvánica la cual fue escogida para centrar el análisis investigativo debido a la gran cantidad y variedad de sustancias químicas que se pueden evidenciar dentro del área

<span id="page-27-2"></span>**figura 3**

*FINART áreas* 

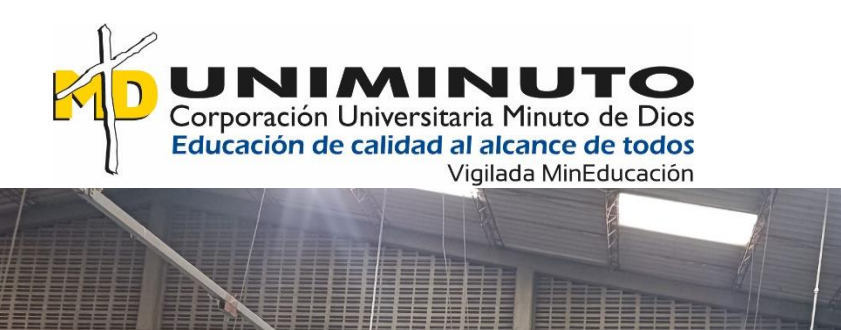

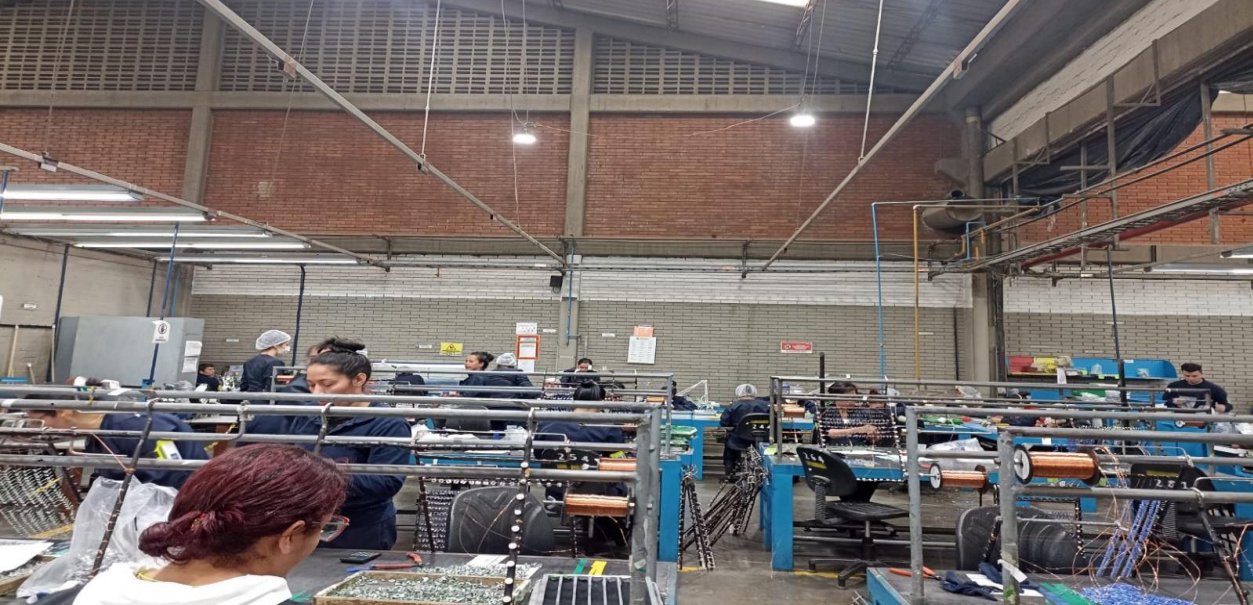

**Nota**: áreas de la empresa Finart S.A.S Creación propia

# <span id="page-28-0"></span> **figura 4**

*FINART área 2*

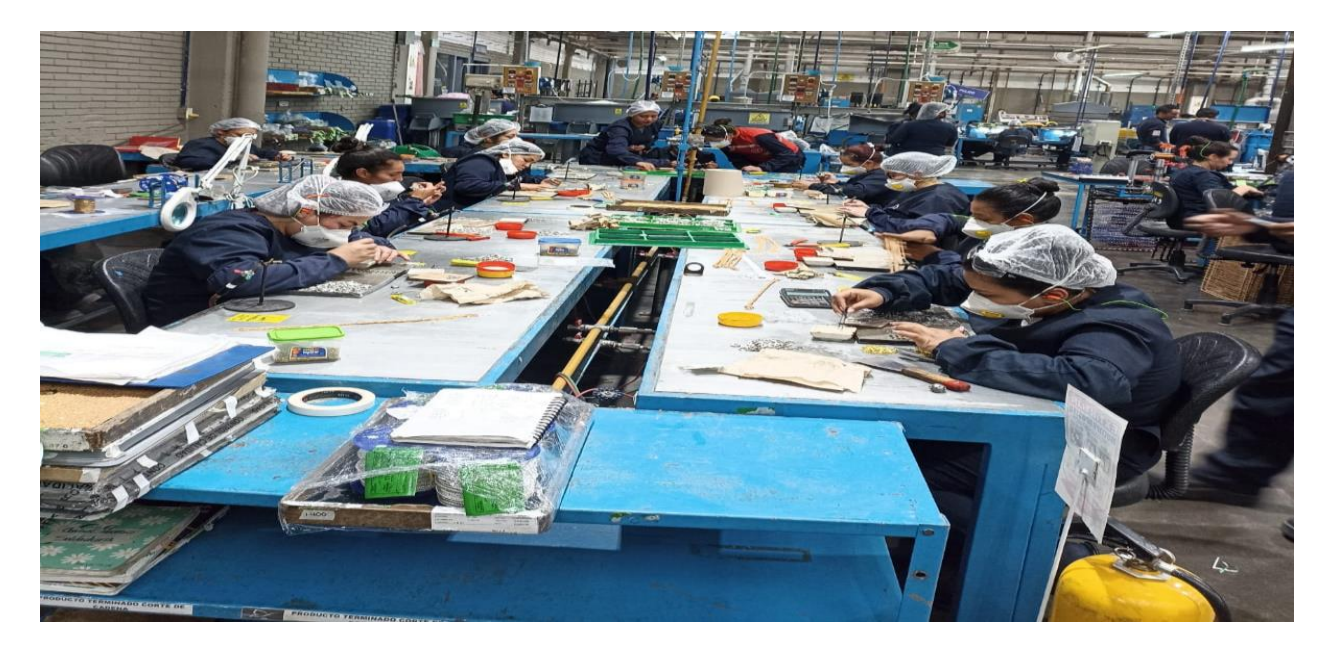

**Nota:** Mesas de soldadura de Finart S.A.S. Creación propia (2022)

# **6.3.1.2. Visita Al Área De Galvánica De La Empresa De FINART S.A.S**

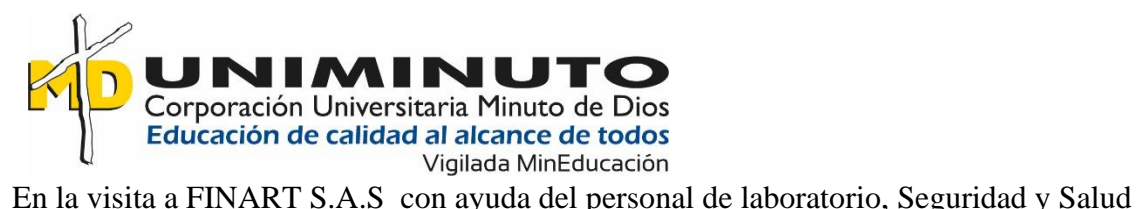

en el Trabajo y ambiental se realizó un recorrido por la empresa recogiendo el listado de sustancias químicas, en este recorrido se encontró una totalidad de 357 sustancias químicas, desde el alcohol y detergentes hasta sustancias químicas como el cromo y ácidos alcalinos, el trabajo de la recolección de información se tomó alrededor de 1 mes, el acceso a la información fue posible debido a que contaba con el cargo de practicante de Seguridad y salud en el trabajo dentro de la empresa.

 Una vez recolectada la información en apoyo con los líderes y supervisores de cada uno de los procesos se procede a realizar un enfoque en el área de galvánica en donde se realiza el baño de las joyas elaboradas en la empresa, en el área se evidencian tres líneas de trabajo las cuales están repartidas en: línea de baño de bronce, línea de baño en plata y línea de baño en oro, se encuentra en el cierre de las líneas el tanque de laca que es donde se procede a invertir las gancheras con las joyas que ya tienen el baño para realizar el sellado en la laca.

<span id="page-29-0"></span>En el área encontramos también un espacio de recuperación, esta recuperación se realiza cuando la joya después del baño es rechazada por algún defecto no visto en el resto del proceso o en efecto cuando la joya es devuelta para destrucción si es de oro o plata entra al proceso de recuperación debido al valor del metal.

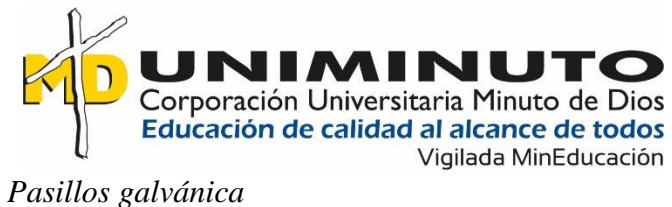

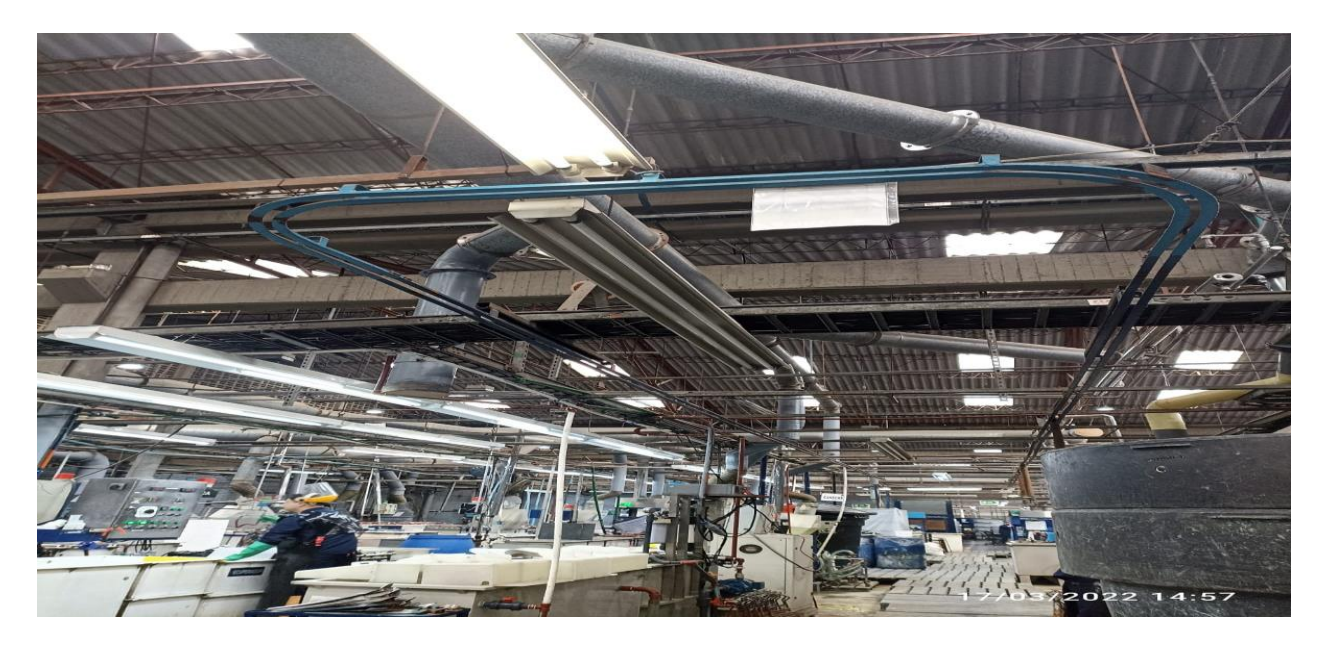

**Nota**: Vista general del área de galvánica en donde se realiza el baño de joyas. Creación propia

<span id="page-30-0"></span>(2022)

**figura 6**

*Maquinaria galvánica*

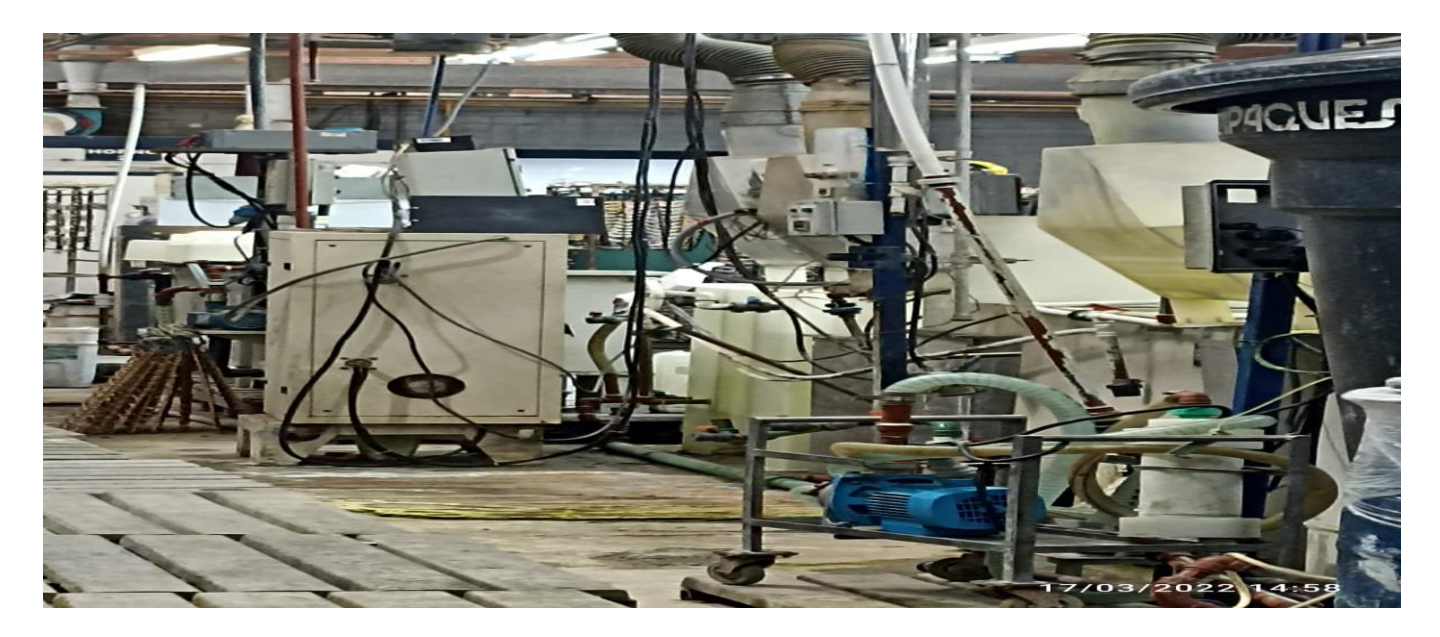

**Nota**: Maquinaria y/o tanques en galvánica. Creación propia (2022)

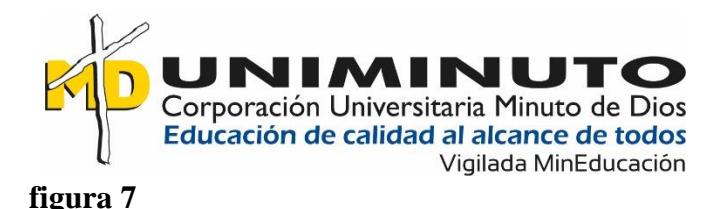

### <span id="page-31-0"></span>*Ubicación de tanques*

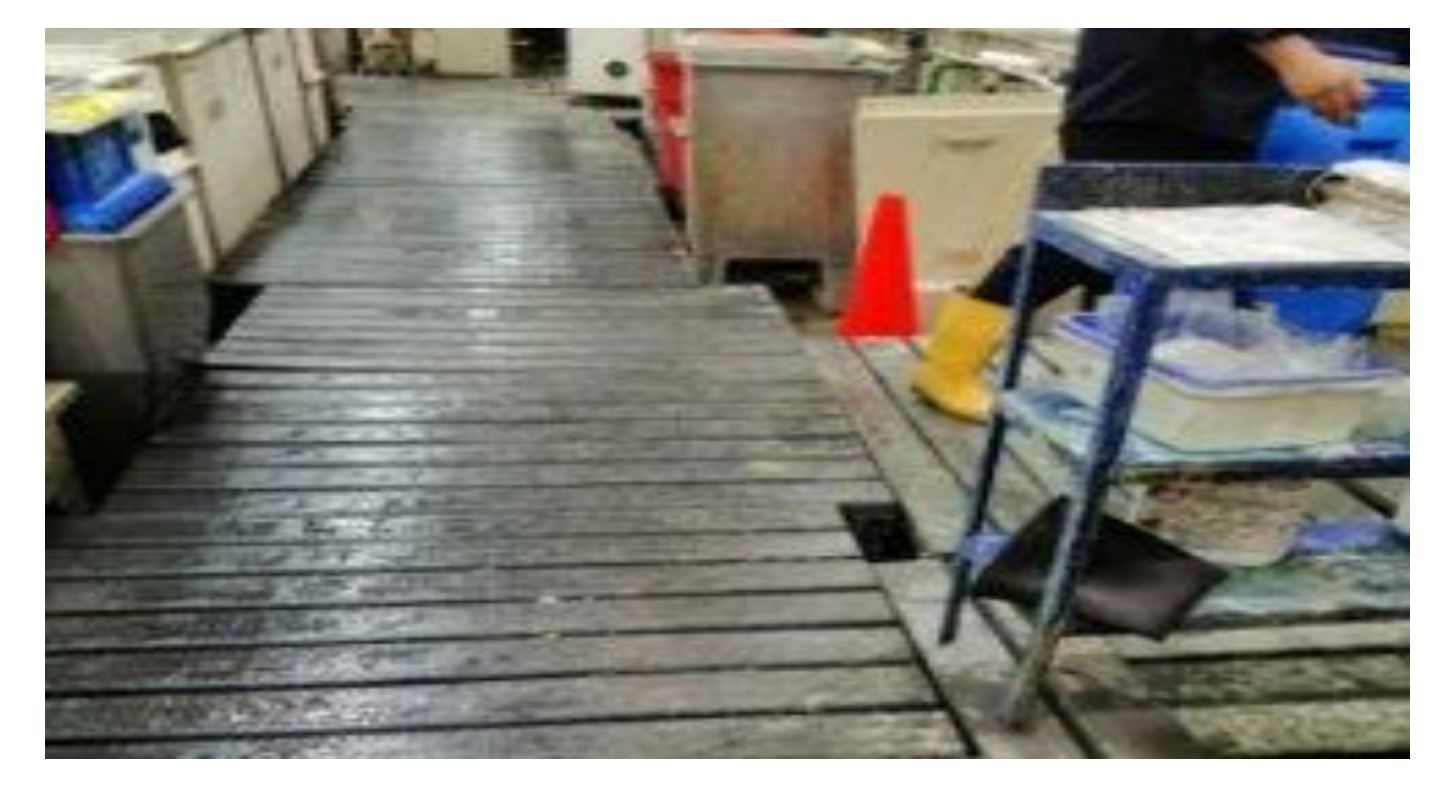

**Nota**: Ubicación de tanques, estos se encuentran a nivel del piso y se implementan estivas para el paso del personal que trabaja en el área. Creación propia (2022)

Se encuentra un tanque de desoxidante para bronces y cobre (cromo) en donde son sumergidas las piezas que son elaboradas en bronce y cobre debido a que estos metales son más sensibles a la reacción con el oxígeno generando mayor probabilidad de oxidación de las joyas. Estando en el área se evidencia que los trabajadores no tienen ningún tipo de control frente al riesgo respiratorio al que están expuestos, los elementos de protección que se evidencian son de miembros superiores, miembros inferiores y visuales tales como, guantes de nitrilo para manipulación de químicos, traje vendaval el cual es una tela anti fluido, botas en PVC y gafas de seguridad transparentes o en efecto careta, pero en el riesgo respiratorio no se evidencia ninguna

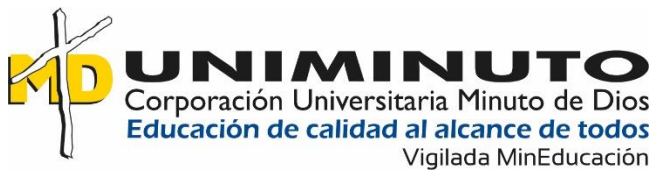

medida de control, se implementa la máscara full fase para la manipulación de los tanques de desoxidante para bronce y cobre el cual es el cromo y para los tanques de ácido nitroso los cuales a invertir las gancheras con las joyas salidas de baño emitiendo vapores tóxicos en mayor gravedad para la salud del personal expuesto a los mismos.

# **Elementos de protección personal (EPPS)**

Referente a los elementos de protección personal (EPPS) Se encuentra en espera de los análisis realizados por parte de la entidad tercera que se encarga de realizar mediciones de higiene, evaluando la exposición a la que se encuentran los trabajadores y así mismo implementar los elementos de protección teniendo en cuenta las líneas de producción que se manipulan en galvánica especialmente, actual mente se evidencia EPPS generalizados, es decir:

- $\checkmark$  Guantes de nitrilo verde
- $\checkmark$  Guantes de algodón
- $\checkmark$  Guantes de caucho negro calibre 18
- $\checkmark$  Botas de PVC amarillas
- $\checkmark$  Traje vendaval
- $\checkmark$  Gafas transparentes de seguridad

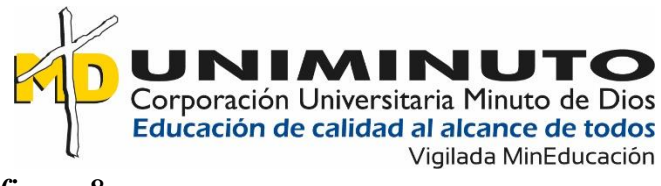

# <span id="page-33-0"></span>*Protección auditiva*

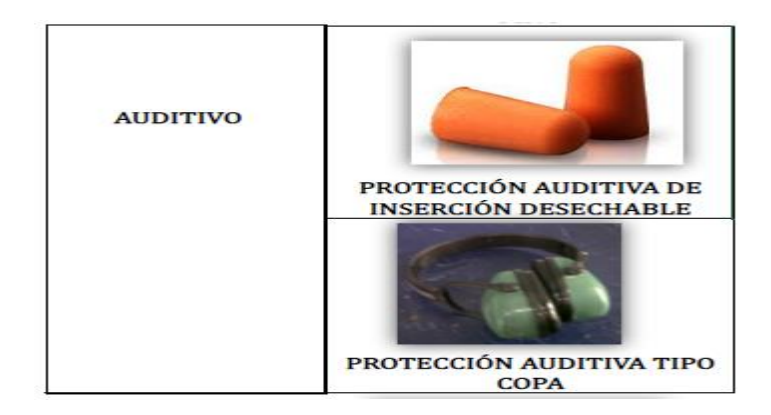

**Nota:** Protección auditiva implementada en el área de galvánica. Creación propia (2022)

### <span id="page-33-1"></span>**figura 9**

*Protección de cabeza, visual y corporal*

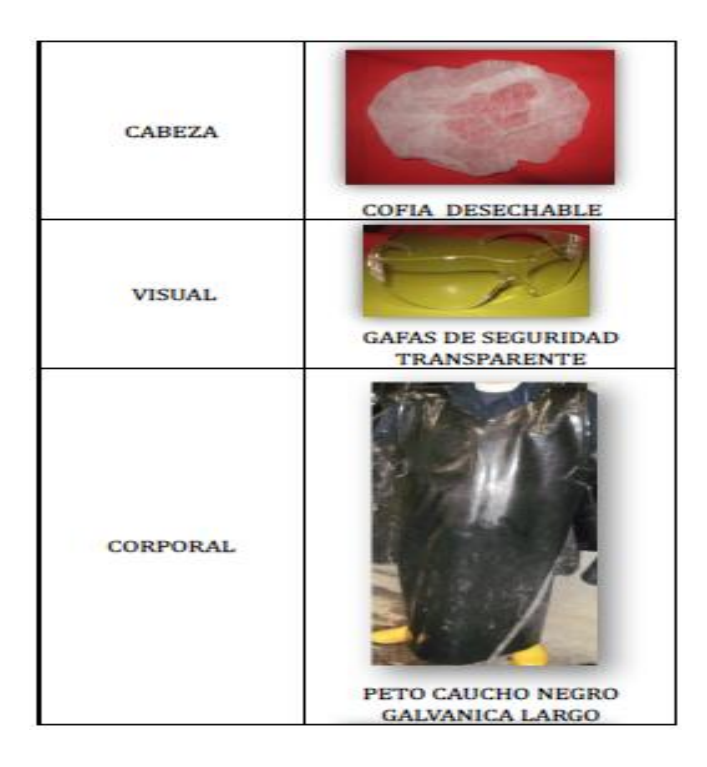

**Nota:** Protección de cabeza, visual y corporal implementada en el área de galvánica.

Creación propia (2022)

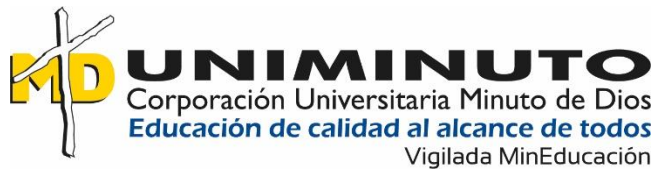

# <span id="page-34-0"></span>*Protección de manos*

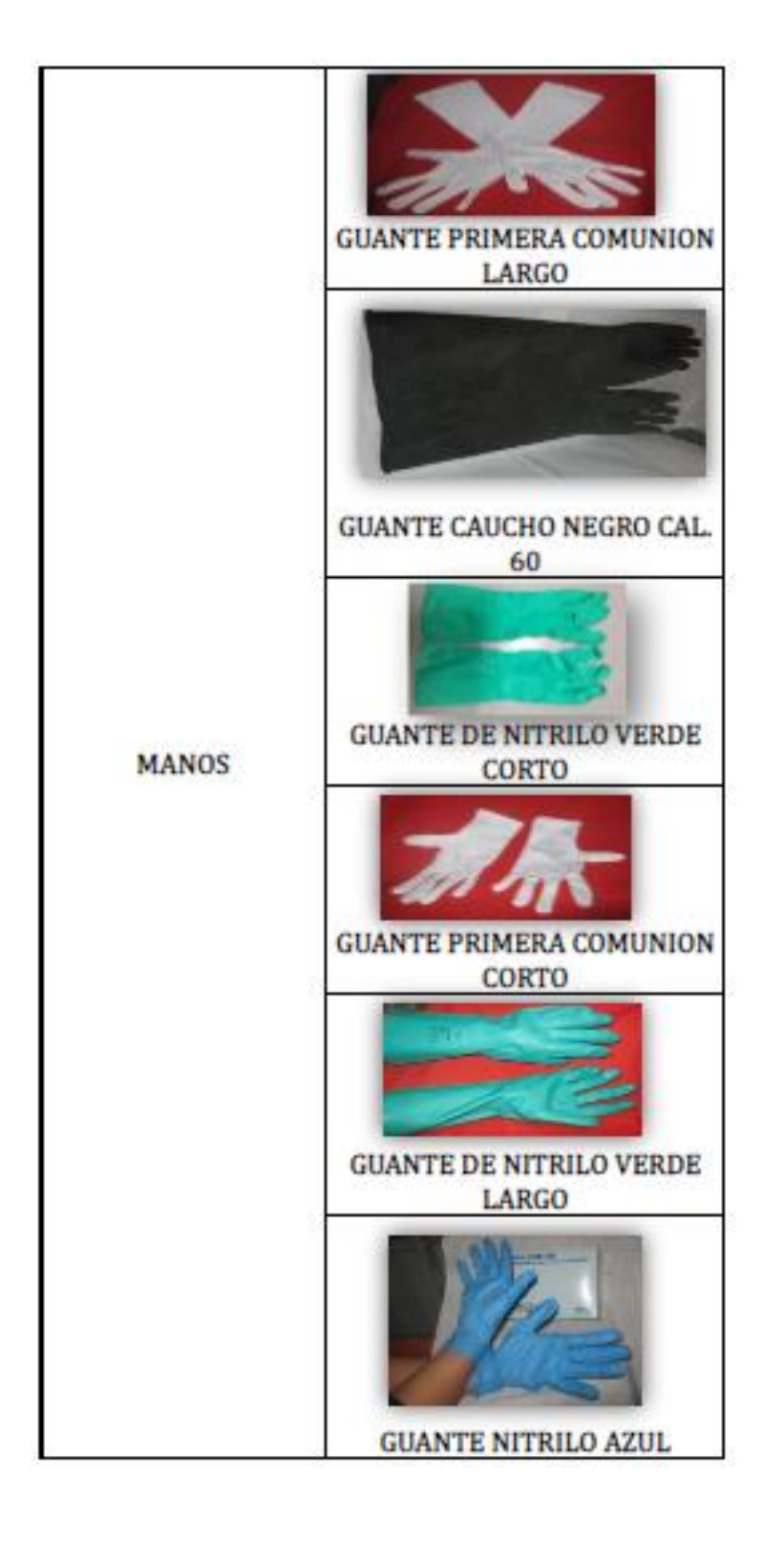

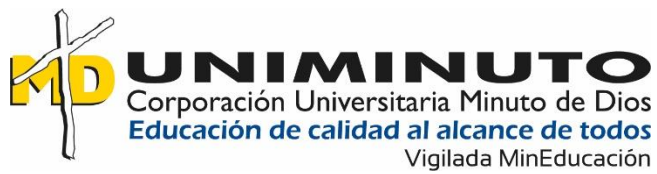

**Nota:** Protección de manos implementada en el área de galvánica. Creación propia (2022)

# <span id="page-35-2"></span>*figura 11*

*Protección de pies*

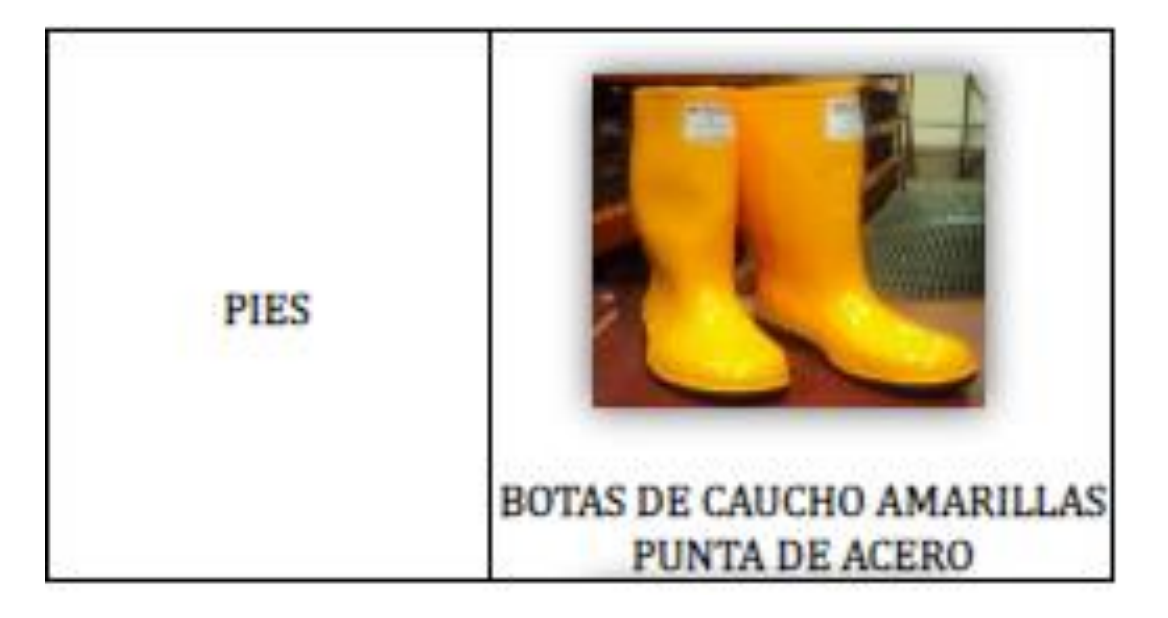

**Nota:** Protección de manos implementada en el área de galvánica. Creación propia (2022)

### <span id="page-35-0"></span>**6.3.1.3. Revisión de las sustancias del área**

Evaluado lo dicho anteriormente y centrados en el área se rectifica las sustancias

manipuladas dentro del área para verificar cuales de estas sustancias son cancerígenas y cuáles

no, dicho esto dentro del área de galvánica se evidenciaron 68 sustancias químicas.

### <span id="page-35-1"></span>*Tabla 3*

*Sustancias Químicas En Galvánica*

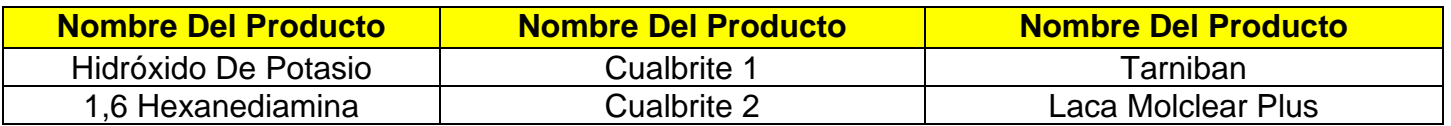

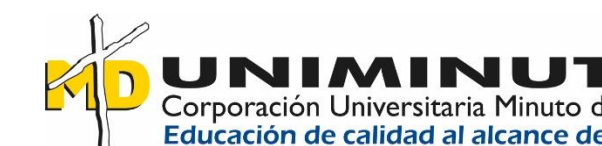

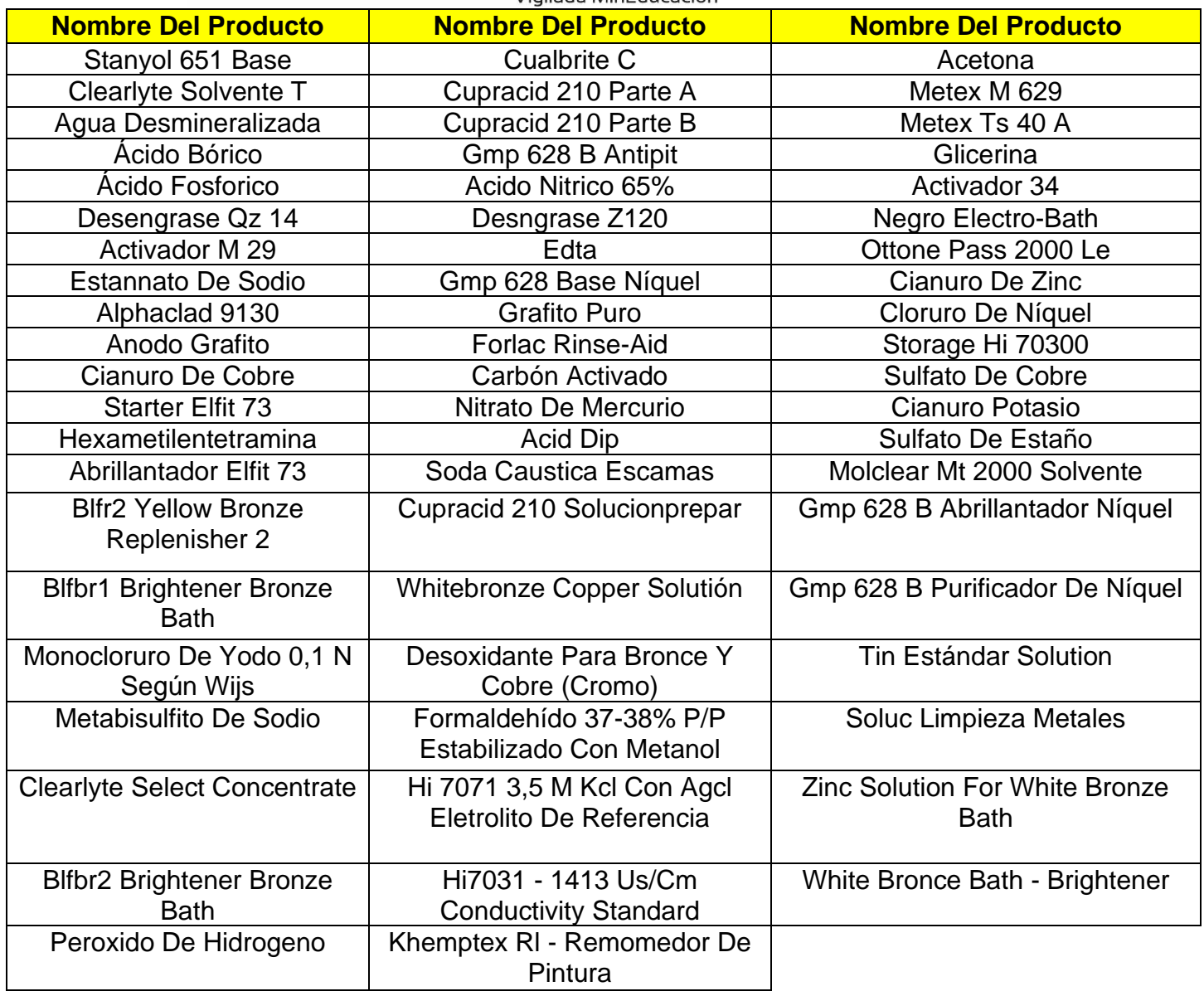

**Nota**: en la tabla anterior se identifican las sustancias manipuladas en el área de galvánica.

creación propia (2022)

Las sustancias mencionadas anteriormente son las que se encontraron en el área de galvánica y en las cuales nos basamos para la verificación de las que están clasificadas como cancerígenas, posiblemente cancerígenas y no cancerígenas, viendo las repercusiones que trae a la salud de los trabajadores, se evalúa la exposición a la que se encuentran expuestos

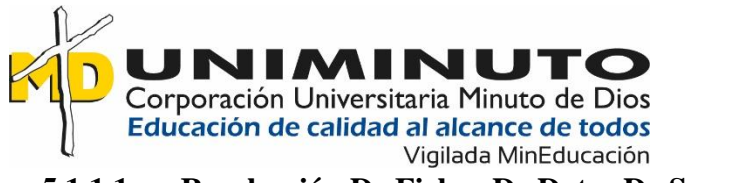

### <span id="page-37-0"></span>**5.1.1.1 Recolección De Fichas De Datos De Seguridad FDS (FICHAS DE**

### **DATOS DE SEGURIDAD)**

Una vez recolectada la lista de sustancias manipuladas en el área de galvánica se procede a buscar las fichas de datos de seguridad con el personal encargado desde el área de compras, las fichas son consolidadas en carpetas físicas y digital con el fin de tener la información necesaria en caso de presentarse alguna emergencia tanto de derrame como en la salud del trabajador he información general de la composición de cada una de las sustancia en donde se pueda acceder en el momento que sea necesario.

Se debe de verificar que las fichas de datos de seguridad entregadas por el proveedor se encuentren al día y cumplan con lo establecido en el SGA, esto con el fin de tener conocimiento de los peligros de cada una de las sustancias, los peligros para la salud, físicos o para el ambiente, contando con la información adecuada para implementar los elementos de protección personal para cada una de las actividades en donde se implementen químicos y mitigar la exposición a los mismos.

Según el SGA las fichas de datos de seguridad deben de contar con un contenido

específico el cual encontramos a continuación:

- $\checkmark$  Identificación del proveedor
- $\checkmark$  Identificación del producto
- $\checkmark$  Identificación de los peligros
- $\checkmark$  Composición de la sustancia
- $\checkmark$  Primeros auxilios
- $\checkmark$  Medidas contra incendios
- $\checkmark$  Medidas en caso de vertido accidental
- $\checkmark$  Manipulación y Almacenamiento
- $\checkmark$  Controles de exposición
- $\checkmark$  Propiedades físicas y químicas
- $\checkmark$  Estabilidad y reactividad
- $\checkmark$  Información toxicológica
- $\checkmark$  Información eco toxicológica
- ✓ Eliminación

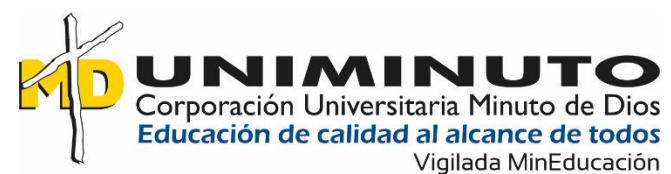

- $\checkmark$  Información relativa al transporte
- $\checkmark$  Información sobre la reglamentación
- $\checkmark$  Otras informaciones

# <span id="page-38-0"></span>**5.1.2 CAPITULO 2**

# <span id="page-38-1"></span>**5.1.2.1 Revisión De Fichas De Datos De Seguridad**

Una vez recolectadas las fichas de datos de seguridad procedemos a revisarlas para

verificar si la sustancia tiene problema para la salud en especial si esta es cancerígena, teniendo

en cuenta los ítems mencionados anteriormente, en especial la información toxicológica y los

controles de exposición.

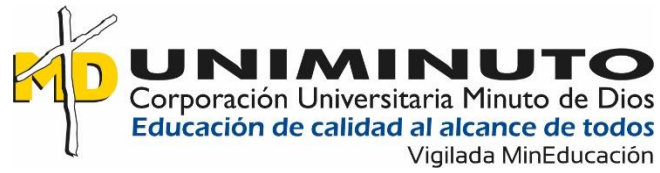

<span id="page-39-0"></span>*ejemplo FDS*

# ÁCIDO FOSFÓRICO

Hoja de Datos de Seguridad Fecha de emisión: 29 de octubre de 2018

Fecha de revisión: 30 de noviembre de 2018

- 1. IDENTIFICACIÓN DEL PRODUCTO Y DE LA COMPAÑÍA
	- 1.1 Identificación del producto

#### Nombre: ÁCIDO FOSFÓRICO

Marca: Genérico

Descripción del producto: Ácido fosfórico blanco al 85%. Usos varios.

1.2 Información del proveedor

Compañía: Equipos y Productos Químicos del Noroeste, S.A. de C.V.

Domicilio: Carretera Internacional 15, Km.199+200, Zona Industrial. Los Mochis, Sinaloa, México. C.P: 81255. www.clarvi.com

1.3 Emergencias

Números de emergencia: 911, +52 (668) 812 88 99 Ext. 156, +52 1 (668) 146 42 09

#### 2. IDENTIFICACIÓN DE PELIGROS

#### 2.1 Visión General de Emergencia

#### **Clasificación SGA**

Sustancias y mezclas corrosivas para los metales (Categoría 1). Toxicidad aguda, oral (Categoría 4). Corrosión cutánea (Categoría 1B). Lesiones oculares graves (Categoría 1).

2.2 Elementos de la etiqueta según el SGA

Pictogramas:

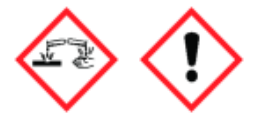

Palabra de advertencia: Peligro

Declaraciones de peligros físicos:

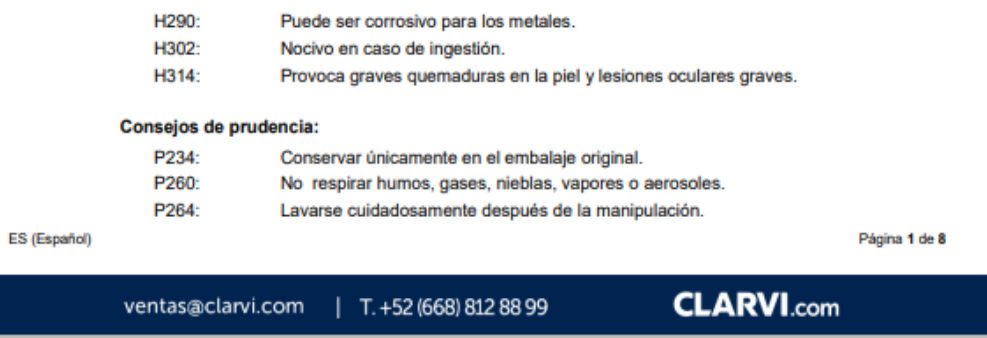

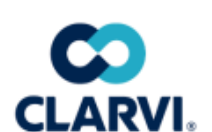

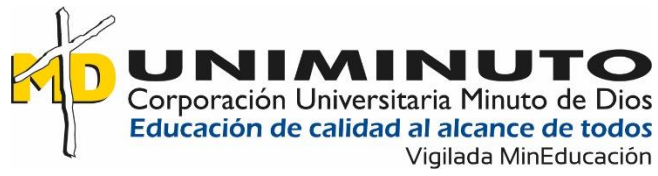

<span id="page-40-0"></span>*ejemplo FDS*

# ÁCIDO FOSFÓRICO

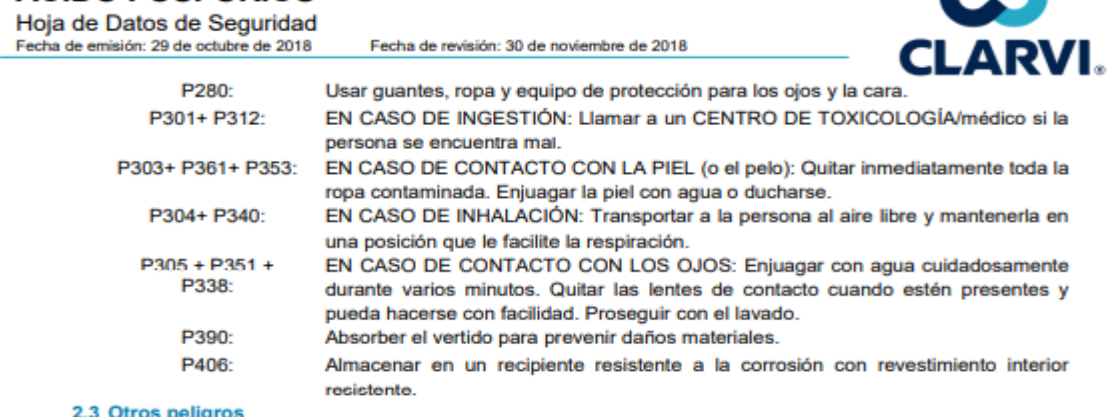

Ninguno.

### 3. INFORMACIÓN SOBRE INGREDIENTES

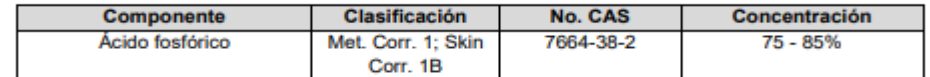

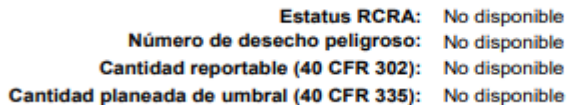

#### 4. MEDIDAS DE PRIMEROS AUXILIOS

#### 4.1 Descripción de los primeros auxilios

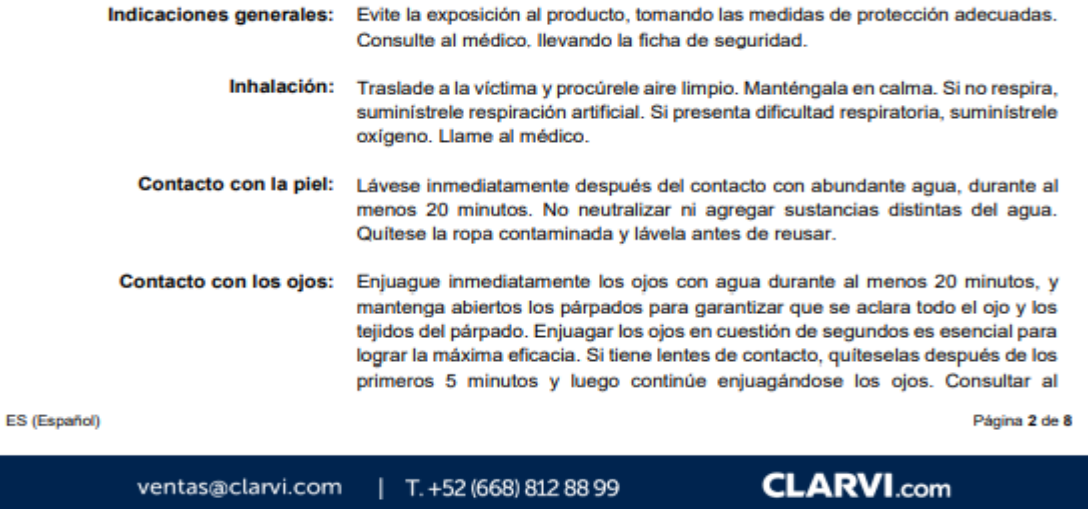

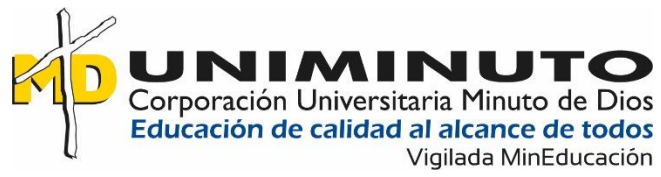

<span id="page-41-0"></span>*ejemplo FDS*

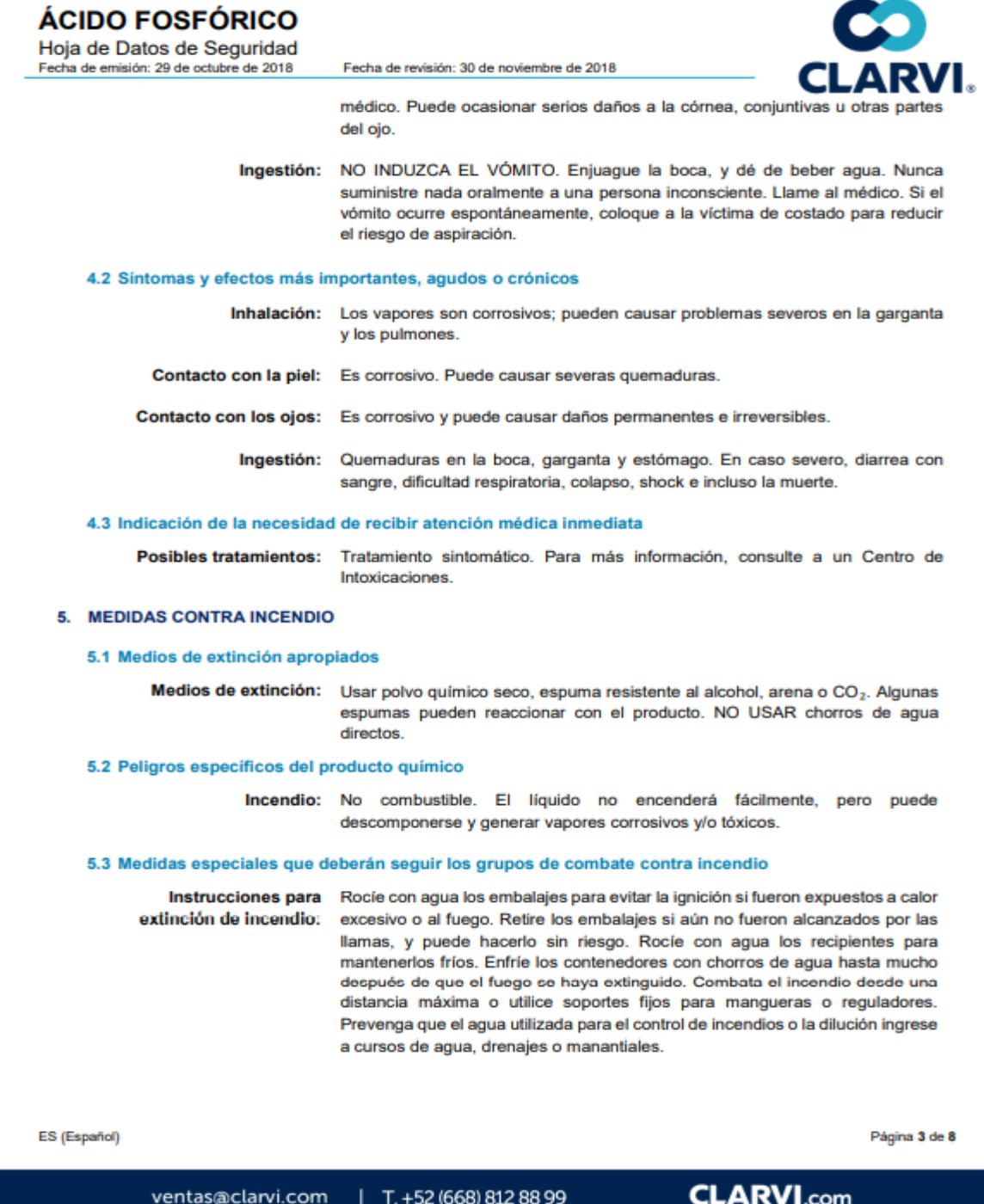

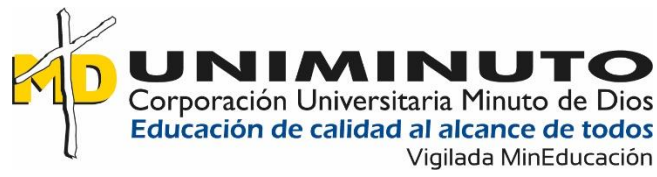

<span id="page-42-0"></span>*ejemplo FDS*

# ÁCIDO FOSFÓRICO

Hoja de Datos de Seguridad Fecha de emisión: 29 de octubre de 2018

Fecha de revisión: 30 de noviembre de 2018

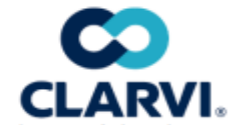

extinción de incendios:

Protección durante la En derrames importantes use ropa protectora contra los productos químicos, la cual esté específicamente recomendada por el fabricante. Esta puede proporcionar poca o ninguna protección térmica.

incendio:

Productos de En caso de incendio puede desprender humos y gases irritantes y/o tóxicos, descomposición como monóxido de carbono, óxidos de fósforo y otras sustancias derivadas de peligrosos en caso de la combustión incompleta.

#### 6. MEDIDAS CONTRA USO ACCIDENTAL

#### 6.1 Precauciones personales, equipo de protección personal y procedimiento de emergencia

Para el personal que no forma parte de servicios de emergencia: Para el personal de emergencias:

Evitar fuentes de ignición. Evacuar al personal hacia un área ventilada.

Evitar fuentes de ignición. Evacuar al personal hacia un área ventilada. Usar equipo de respiración autónoma y de protección dérmica y ocular. Usar guantes protectores impermeables. Ventilar inmediatamente, especialmente en zonas bajas donde puedan acumularse los vapores. No permitir la reutilización del producto derramado. Tener en cuenta la información y recomendaciones de las secciones 5 y 7. Utilizar el equipo de protección recomendado en el punto 8.

#### 6.2 Precauciones relativas al medio ambiente

Contener el líquido con un dique. Prevenir la entrada hacia vías navegables, alcantarillas, sótanos o áreas confinadas

#### 6.3 Métodos y material de contención y limpieza

Recoger el producto utilizando arena, vermiculita, tierra o material absorbente inerte y limpiar o lavar completamente la zona contaminada. Neutralización: hidróxido de calcio o bicarbonato de sodio. Neutralizar cuidadosamente, y con supervisión de un especialista. Disponer el agua y el residuo recogido en envases señalizados para su eliminación como residuo químico.

#### 7. MANEJO Y ALMACENAMIENTO

ventas@clarvi.com

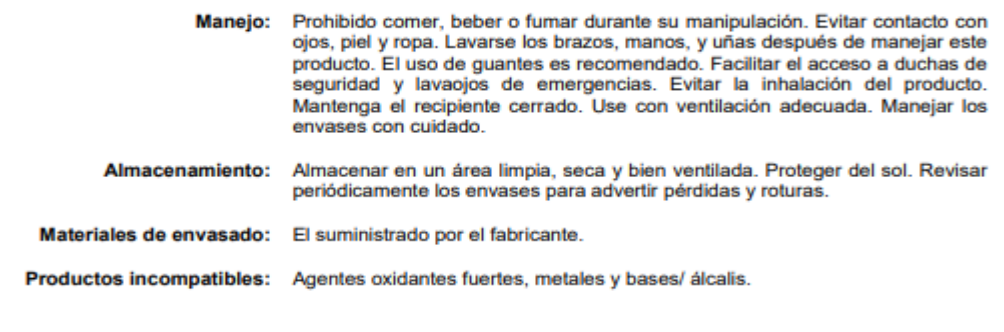

ES (Español)

Página 4 de 8

**CLARVI.com** 

 $|$  T. +52 (668) 812 88 99

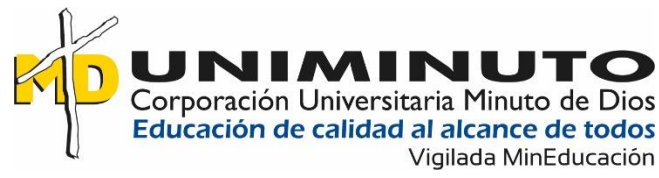

<span id="page-43-0"></span>*ejemplo FDS*

# ÁCIDO FOSFÓRICO

Hoja de Datos de Seguridad Fecha de emisión: 29 de octubre de 2018

Fecha de revisión: 30 de noviembre de 2018

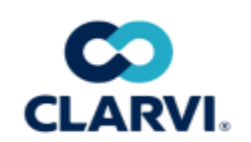

### 8. CONTROLES DE EXPOSICIÓN / PROTECCIÓN PERSONAL

8.1 Parámetros de control

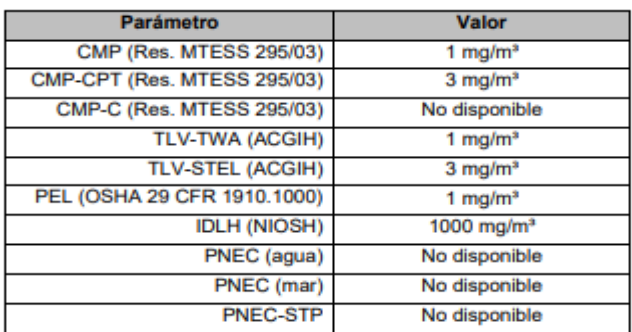

#### 8.2 Controles de ingeniería

Mantener ventilado el lugar de trabajo. La ventilación normal para operaciones habituales de manufacturas es generalmente adecuada. Campanas locales deben ser usadas durante operaciones que produzcan o liberen grandes cantidades de producto. En áreas bajas o confinadas debe proveerse ventilación mecánica. Disponer de duchas y estaciones lavaojos.

#### 8.3 Equipo de protección personal

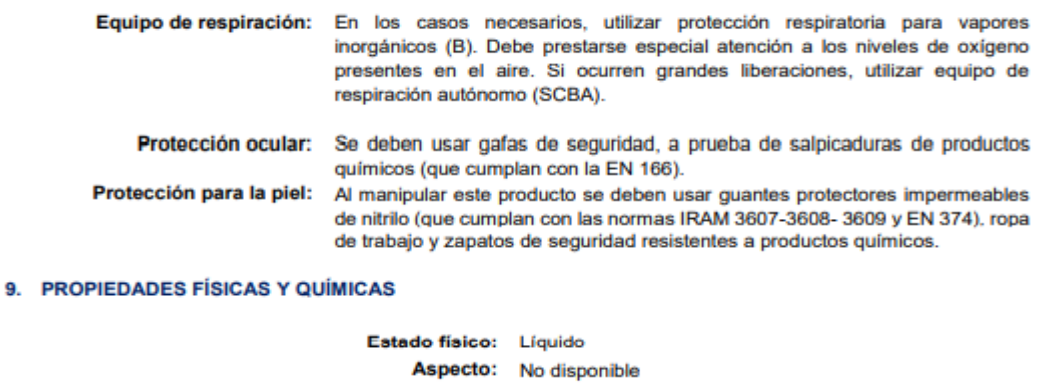

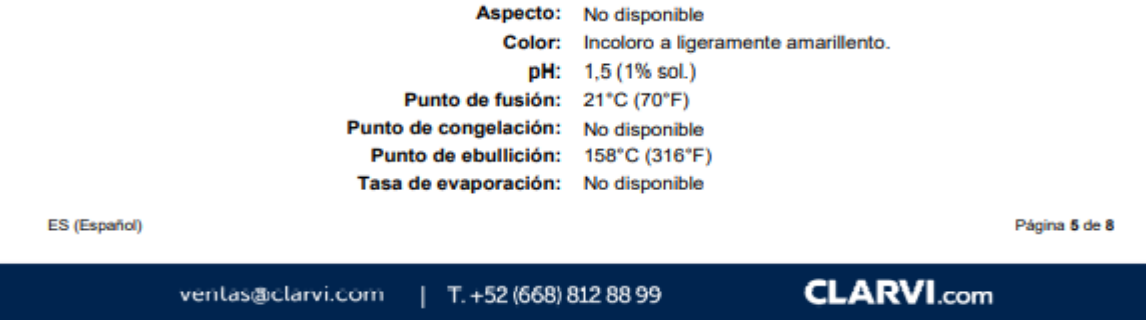

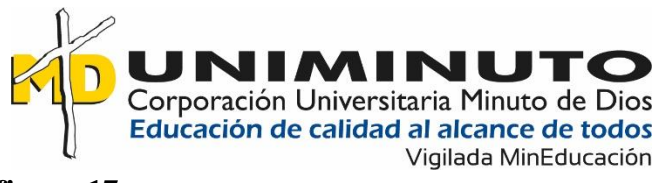

<span id="page-44-0"></span>*ejemplo FDS*

# ÁCIDO FOSFÓRICO

Hoja de Datos de Seguridad Fecha de emisión: 29 de octubre de 2018

Fecha de revisión: 30 de noviembre de 2018

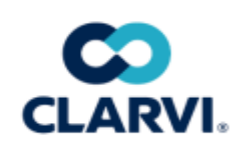

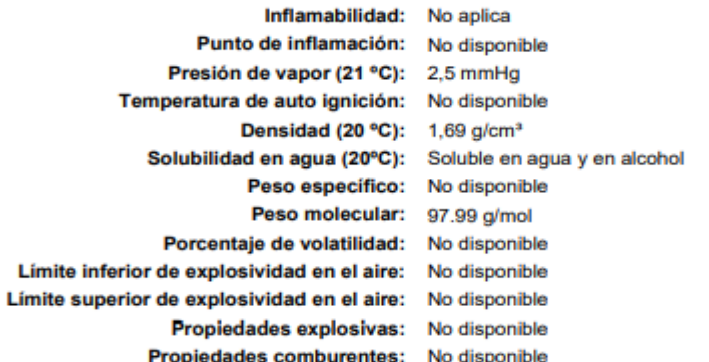

#### 10. ESTABILIDAD Y REACTIVIDAD

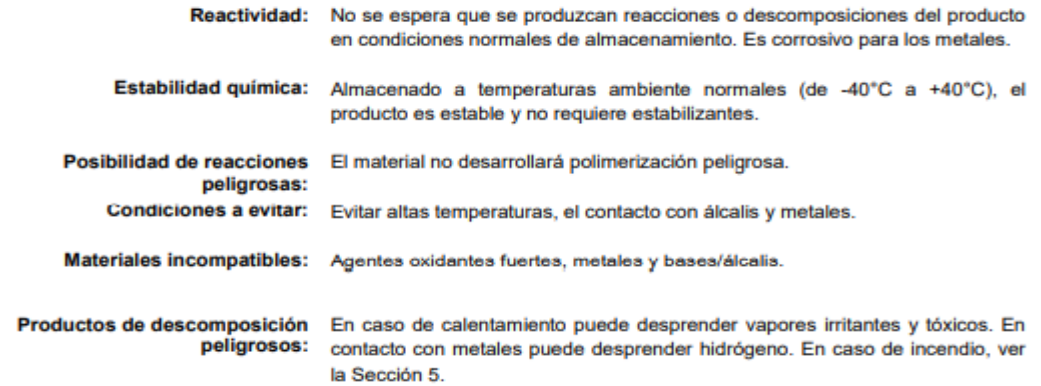

### 11. INFORMACIÓN TOXICOLÓGICA, TOXICIDAD AGUDA

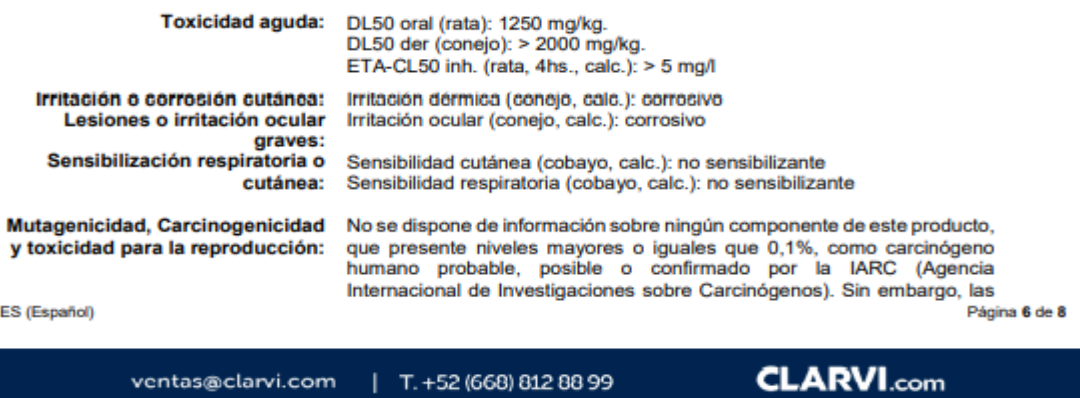

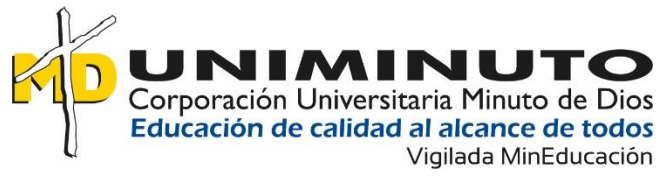

<span id="page-45-0"></span>*ejemplo FDS*

# **ÁCIDO FOSFÓRICO**

Hoja de Datos de Seguridad Fecha de emisión: 29 de octubre de 2018

Fecha de revisión: 30 de noviembre de 2018

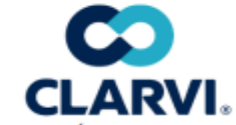

nieblas de ácidos minerales fuertes son consideradas como canceríge confirmadas (grupo 1) por la IARC [54, 100F; 2012]

#### 12. INFORMACIÓN ECOLÓGICA

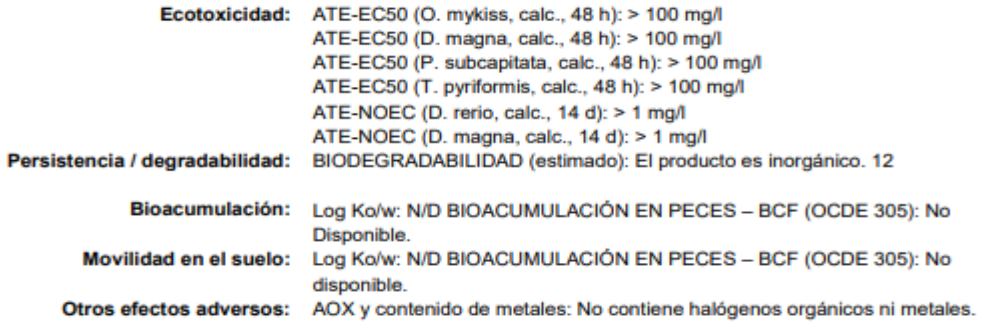

#### 13. CONDICIONES DE DISPOSICIÓN

Tanto el sobrante de producto como los envases vacíos deberán eliminarse según la legislación vigente en materia de Protección del Medio ambiente y en particular de Residuos Peligrosos (Ley Nacional Nº 24.051 y sus reglamentaciones). Deberá clasificar el residuo y disponer del mismo mediante.

### 14. INFORMACIÓN DE TRANSPORTE

#### **Transporte terrestre (ADR/RID)**  $14.1$

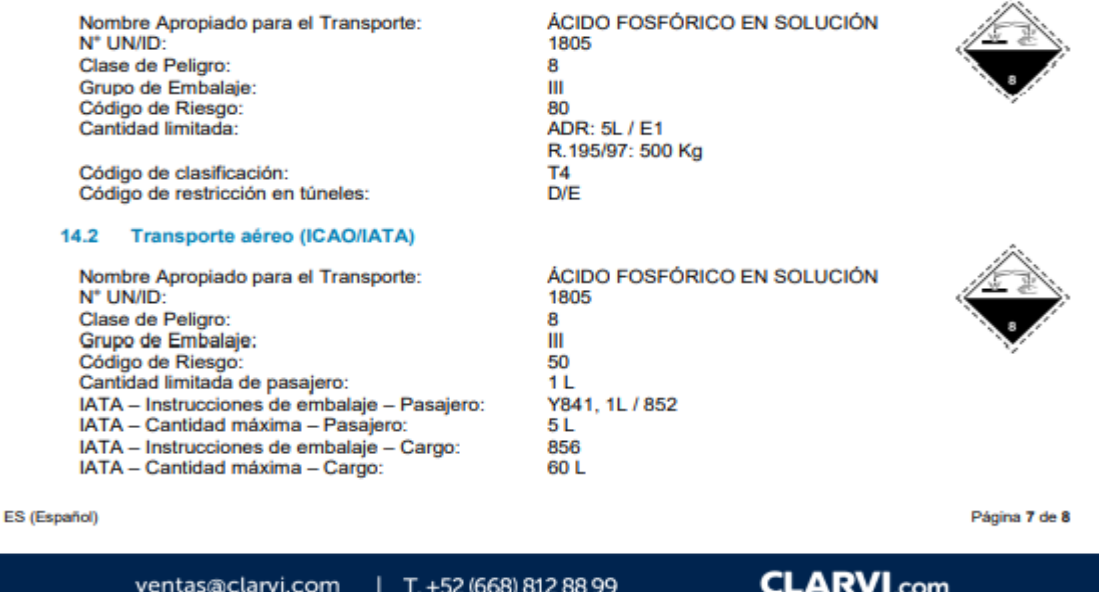

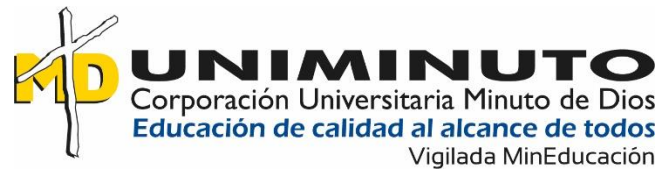

<span id="page-46-0"></span>*ejemplo FDS*

# **ÁCIDO FOSFÓRICO**

Hoja de Datos de Seguridad Fecha de emisión: 29 de octubre de 2018

Fecha de revisión: 30 de noviembre de 2018

#### 14.3 Transporte maritimo (IMO)

Nombre Apropiado para el Transporte: N° UN/ID: Clase de Peligro: Grupo de Embalaje: Código de Riesgo: Cantidad limitada: FmS-

ÁCIDO FOSFÓRICO EN SOLUCIÓN 1805 R  $\mathbf{m}$ 

No disponible

No disponible<br>F-A: S-B

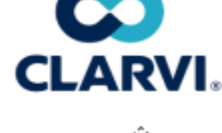

**Peligros ambientales**  $14.4$ 

Ambientalmente peligroso: No

#### 15. INFORMACIÓN REGLAMENTARIA

Sustancia no peligrosa para la capa de ozono (1005/2009/CE). Contenidos orgánicos volátiles de los compuestos (COV) (2004/42/CE): No disponible.

#### 16. OTRA INFORMACIÓN

Notas: La información proporcionada en esta hoja de datos de seguridad es correcta en base a lo mejor de nuestro conocimiento a la fecha de la publicación. La información dada está diseñada sólo como una guía para el manejo seguro, uso, procesamiento, almacenamiento, transportación, disposición y no se considera una garantía o especificación de calidad. La información se refiere sólo al material específico designado y no puede ser contemplada con otros materiales o en cualquier proceso a menos que esté especificado en el texto.

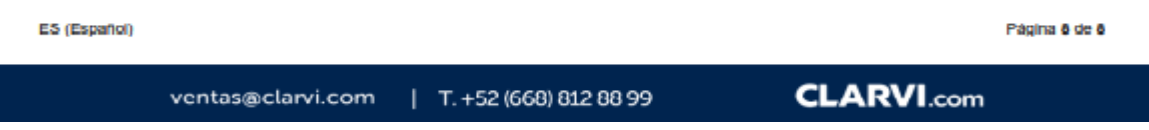

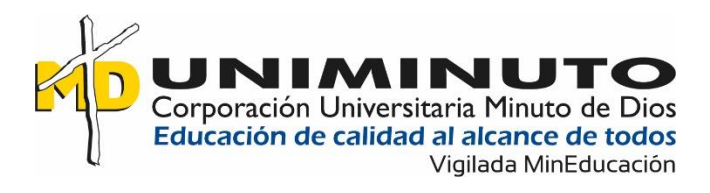

### <span id="page-47-0"></span>**5.1.2.2 Consolidado De Las Fichas De Datos De Seguridad**

Para tener una mayor facilidad de consulta de las fichas se optó por crear carpetas tanto físicas como digitales en donde se puede consultar las fichas de datos de seguridad de las sustancias manipuladas dentro del área, ya se ha para consulta de información general o en caso de que se requiera para control de un posible derrame o atención de primeros auxilios.

### <span id="page-47-2"></span>**figura 20**

*carpeta de FDS*

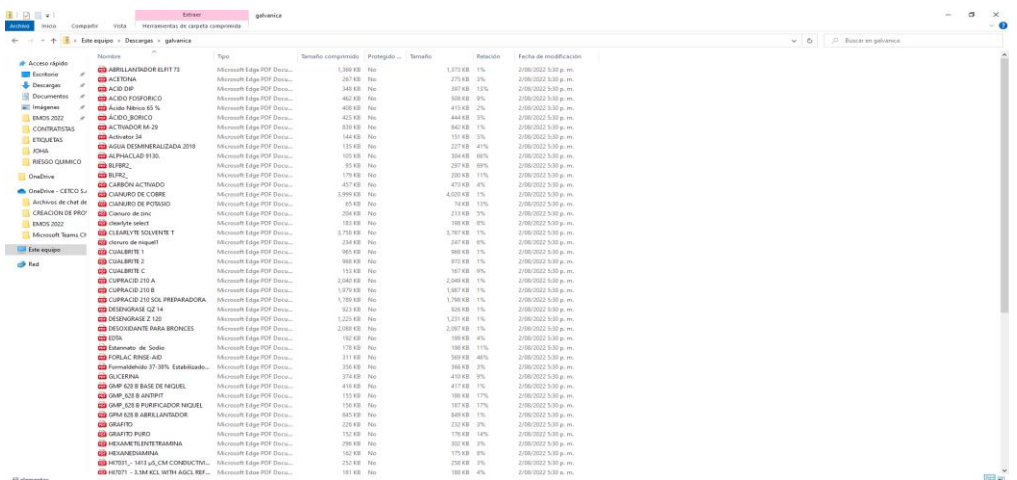

**Nota**: Muestra de la información digital de fichas de datos de seguridad. Creación propia (2022)

# <span id="page-47-1"></span>**5.1.2.3 Documento Con La Clasificación De Sustancias Cancerígenas, No Cancerígenas Y**

### **Posibles Cancerígenas**

Una vez fueron recolectadas las FDS revisadas y consolidadas en un solo lugar se procedió a verificar cuales sustancias son catalogadas como cancerígenas, posiblemente cancerígenas y no cancerígenas, esta tarea se realizó en conjunto con una entidad tercera que apoya a FINART S.A.S son la implementación de medidas de control para riesgo químico.

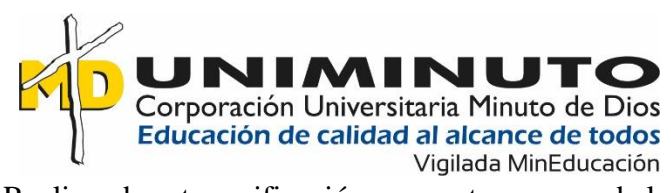

Realizando esta verificación se cuenta con que de las sustancias manipuladas en el área de galvánica 5 son cancerígenas, 6 posible mente cancerígenas y 57 no son cancerígenas, esto quiere decir que el 89% de las sustancias que son manipuladas en galvánica no tienen riesgo de generar cáncer en el trabajador y el 16% tiene una probabilidad de si generarlo, este 16% está dividido en las sustancias que ya son catalogadas como cancerígenas equivalente al 5% y en posibles cancerígenas equivalente a un 9%, para conocer cuáles son las sustancias cancerígenas nos podemos dirigir al **Anexo 2** Sustancias químicas cancerígenas.

### <span id="page-48-0"></span>**figura 21**

*cantidad de sustancias cancerígenas*

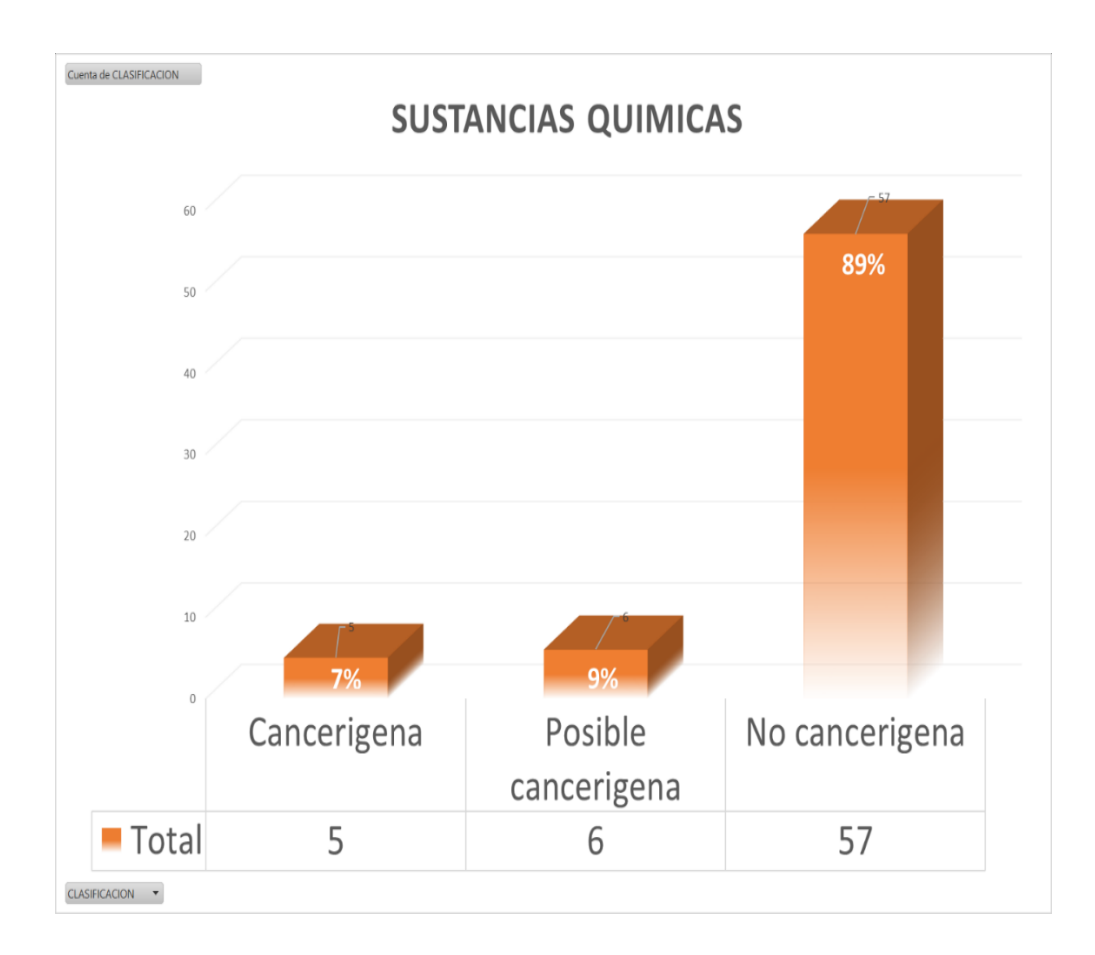

**Nota**: Grafica de evidencia sobre los porcentajes a los que equivale cada uno de los grupos identificados, cancerígenos, no cancerígenos, posibles cancerígenos. Creación propia (2022)

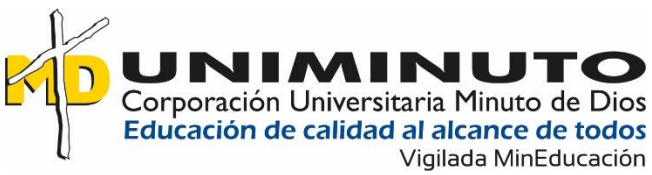

# <span id="page-49-0"></span>**5.1.3 Capítulo 3**

# <span id="page-49-1"></span>**5.1.3.1 Planteamiento De Un Programa De Manipulación De Sustancias Químicas**

Se propone un programa de manejo seguro de sustancias químicas porque FINART S.A.S., está comprometida con el bienestar y seguridad de todos sus trabajadores, por tal motivo se implementa el programa de manejo seguro de sustancias químicas, buscando Identificar valorar y controlar los riesgos asociados al manejo de sustancias químicas, en donde el objetivo es "Identificar valorar y controlar los riesgos mitigando los daños materiales producidos por el manejo de sustancias químicas."(programa de manejo seguro de sustancias químicas, 2022)

Y como objetivos específicos que nos ayuden a cumplir nuestro principal objetivo se plantearon:

- Recolectar las Fichas de Datos de Seguridad del inventario de sustancias químicas de la empresa FINART S.A.S
- Caracterizar el inventario de sustancias químicas de la empresa Finart SAS según decreto 2090 y resolución 0312 del 2019
- Análisis semicuantitativos de sustancia cancerígenas y de toxicidad aguda categoria1y 2 mapeo según grupos de exposición similar
- Mediciones de exposición a sustancias químicas
- Controlar la exposición a riesgo químico identificadas

### **Alcance**

El Alcance del este programa es regulatorio y aplica para todo el personal de la empresa

FINART S.A.S que se encuentre expuesto a sustancias químicas

### **Pictogramas**

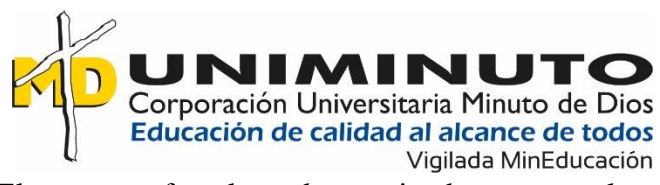

El programa fue planeado y teniendo en cuenta la normatividad vigente con el sistema globalmente armonizado (SGA) la cual da una serie de indicaciones tanto en la parte de almacenamiento, embace, etiquetado, transporte y manipulación de las sustancias

Según el sistema globalmente armonizado se plantearon pictogramas, un pictograma es una figura de color negro dentro de un fondo de fondo blanco y delineado rojo para tener mayor facilidad de reconocimiento de los peligros a los que se encuentran expuestos los trabajadores que manipulan las sustancias químicas dentro de las labores de trabajo, para mayor claridad se puede identificar el pictograma con su respectivo nombre en la siguiente figura.

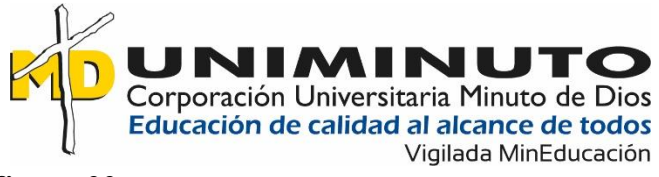

<span id="page-51-0"></span>*Pictogramas SGA*

| PIGTOGRAMAS SGA |                   |  |                                |
|-----------------|-------------------|--|--------------------------------|
|                 | <b>INFLAMABLE</b> |  | PELIGRO_A_LA_S<br><b>ALUD</b>  |
|                 | <b>EXPLOSIVO</b>  |  | IRRITANTE_NOCIV<br>$\circ$     |
|                 | GAS_COMPRIMIDO    |  | <b>CORROSIVO</b>               |
|                 | <b>COMBURENTE</b> |  | PELIGRO_AL_AMB<br><b>IENTE</b> |
|                 | <b>TOXICO</b>     |  |                                |

**Nota**: En la figura anterior se evidencian los pictogramas planeados por el sistema globalmente armonizado. Creación propia (2022)

Para identificar el programa a mayor detalle dirigirse al anexo 4 Programa de riego químico en donde se evidencia a mas detalle el objetivo de la compañía frente al riesgo identificado para todo el personal que manipula sustancias químicas dentro de Finart o en efecto trabajos contratados por la compañía.

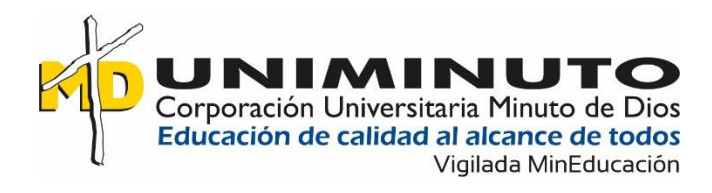

### **Elementos de protección personal recomendados**

Para la manipulación de sustancias químicas se deben de tener en cuenta diferentes factores como por ejemplo el tipo de sustancias como metales alcalinos, gases nobles, ácidos orgánicos y o inorgánicos. Hay elementos recomendados para la protección personal como:

### **Protección auditiva:**

- Protector auditivo de inserción tipo pino

### <span id="page-52-0"></span>**Figura 23**

*Protector Auditivo de inserción*

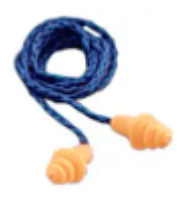

**Nota**: (Catalogo oficial 3m)

- Tipo copa con recubierta en cuero

# <span id="page-52-1"></span>**Figura 24**

*Tapa oídos de copa*

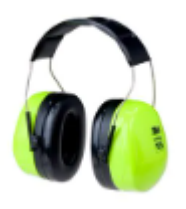

**Nota**: (Catalogo oficial 3m)

**Protección visual**

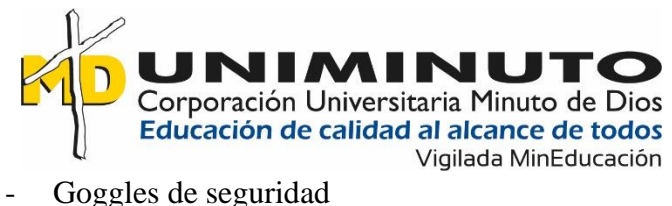

# <span id="page-53-0"></span>**Figura 25**

*Goggles de seguridad*

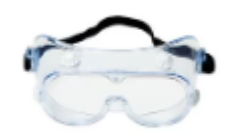

**Nota**: (Catalogo oficial 3m)

### **Protección respiratoria:**

- Filtro para partículas 7093C (filtro para vapores orgánicos y gases ácidos)

# <span id="page-53-1"></span>**Figura 26**

*Filtro 7093C*

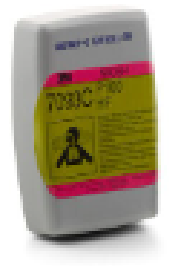

**Nota**: (Catalogo oficial 3m)

- Filtro para partículas 7093B (filtro para polvos, neblinas y humos metálicos con o sin

aceite)

# <span id="page-53-2"></span>**Figura 27**

*Filtro 7093B*

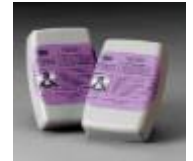

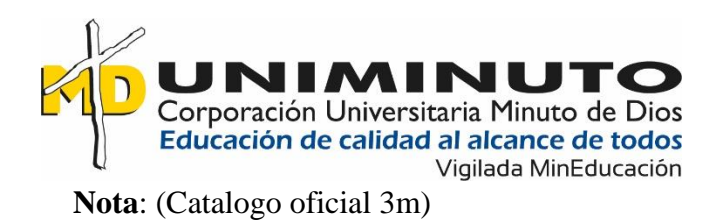

- Fulla fase (Careta)

# <span id="page-54-0"></span>**Figura 28**

*Full fase*

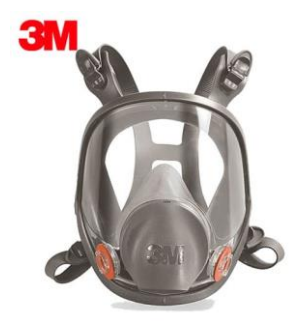

**Nota**: (Catalogo oficial 3m)

- Media cara (Careta)

# <span id="page-54-1"></span>**Figura 29**

*Media cara*

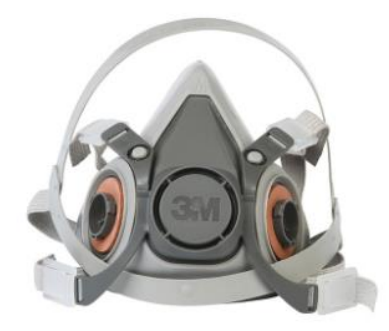

**Nota**: (Catalogo oficial 3m)

# **Protección en miembros superiores (Guantes):**

- Guante de látex resistentes a ácidos 22 pulgadas

# <span id="page-54-2"></span>**Figura 30**

Guantes pulgada 22

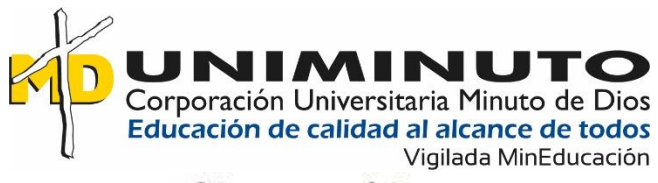

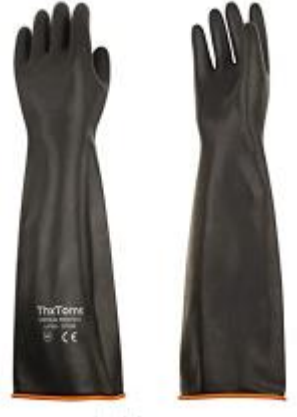

**Nota**: (Catalogo oficial 3m)

- Guantes de goma extralargos de 26 pulgadas

# <span id="page-55-0"></span>**Figura 31**

*Guantes de goma*

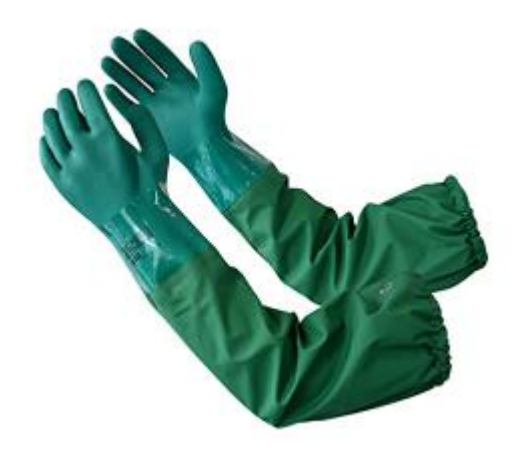

**Nota**: (Catalogo oficial 3m)

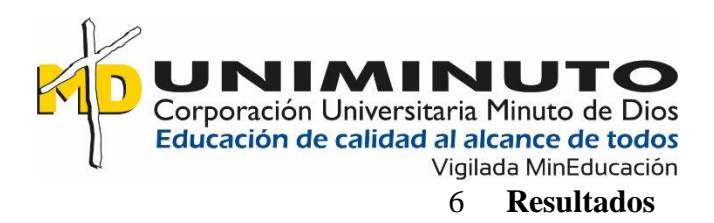

<span id="page-56-0"></span>Al realizar el seguimiento se identificaron 68 sustancias en su totalidad en el área de galvánica y 357 en total de las sustancias manipuladas en toda la empresa Finart S.A.S

Para la identificación de las sustancias químicas se realizó seguimiento a las áreas de toda la empresa en apoyo con un formato de creación propia para la identificación de las sustancias químicas que se manipulan en cada una de las áreas de la empresa FINART S.A.S, consolidando así las sustancias en una matriz en donde se puede identificar cada una de ellas y por la cual se evidencia la información más relevante de cada una, para ver la lista de sustancias químicas manipuladas en el área de galvánica podemos ir al *anexo 1* en donde se encuentran las sustancias empleadas en el área de galvánica, a continuación podemos evidenciar el formato que se usó para la identificación de las sustancias que se manipulan dentro de cada una de las áreas de la empresa en especial galvánica.

### <span id="page-56-1"></span>**figura 32**

*Formato registro de sustancias químicas*

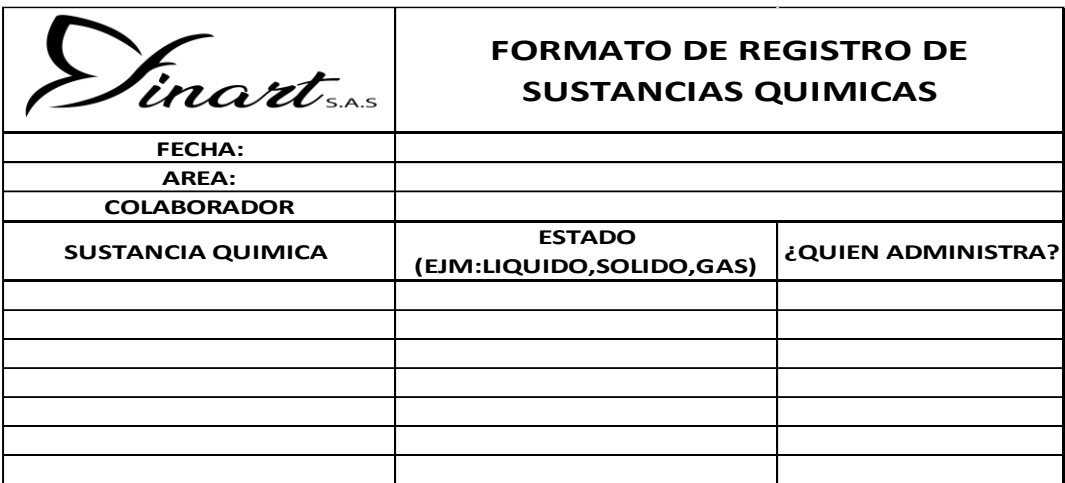

**Nota:** Formato establecido para identificación de sustancias químicas en las áreas,

creación propia (2022)

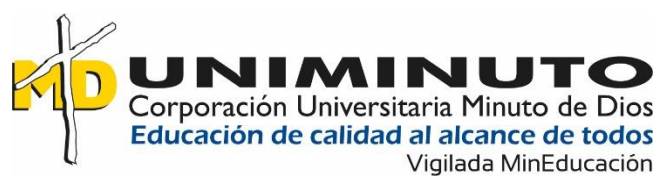

Se simplifico el enfoque al área de galvánica en donde se evidencio un mayor riesgo de exposición a sustancias químicas, se logran identificar que entre las mismas se encuentran sustancias cancerígenas y posibles cancerígenas.

De las 68 sustancias químicas que se identificaron dentro del área de galvánica las cuales son manipuladas por todos los trabajadores, se evidencio que de estas sustancias identificadas 5 son cancerígenas la cuales equivalen a un 7% de la totalidad de las sustancias, 6 de ellas están catalogadas como posibles cancerígenas debido a que no se han descartado pero tampoco se cuenta con las pruebas suficientes para catalogarla como cancerígena, esto es equivalente al 9% de las sustancias que se encuentran en el área, y por último se evidencio que 57 sustancias no son cancerígenas estas equivalentes al 89% de las sustancias, más sin embargo si pueden producir otras reacciones en la salud de los trabajadores tales como: alergias, irritaciones, y/o posibles enfermedades respiratorias; Esta actividad fue desarrollada en conjunto con una entidad tercera la cual esta en cargada en apoyar para la clasificación de sustancias químicas de FINART S.A.S

Uno de los datos más relevantes en es que este riesgo no tiene gran campo de estudio, es muy limitada la información que se encuentra dentro de este proceso, debido a que es fundamentado en su mayoría sobre las reacciones de las sustancias químicas identificadas y no sobre la tarea elaborada por los trabajadores, dejando a la deriva los riesgos a los que se encuentran expuestos y haciendo necesaria la implementación de mediciones tanto a grupos de exposición similar como dosimetrías evaluando de esta forma distintos puntos de vista cuantificables, que nos permita evidenciar un nivel de exposición a sustancias químicas más preciso dentro de las tareas rutinarias y no rutinarias en las que se ven implicados los trabajadores dentro del proceso de galvanizado de las joyas.

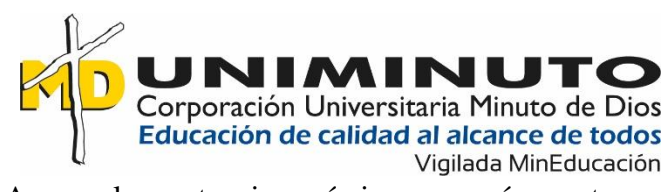

Aunque las sustancias químicas cancerígenas tengan un bajo porcentaje dentro del área es de carácter especial el tenerlas identificadas para una posible sustitución y/o eliminación de los procesos con el fin de eliminar el riesgo químico que está actualmente, también nos dan un punto de vista para la elaboración de exámenes de ingreso, periódicos y de retiro a los trabajadores que ingresan o se encuentran en el área y expuestos a estos agentes.

Para tener más información sobre las sustancias manipuladas se realizó la recolección de fichas de datos de seguridad en conjunto con el departamento de compras debido a que ellos son los que realizan la compra de las sustancias químicas y tienen los contactos necesarios para realizar la solicitud de estas fichas de datos de seguridad, con las fichas de datos de seguridad se puede saber como reaccionar en caso de un derrame de las sustancia o el almacenamiento y el uso adecuado de elementos de protección que requiere cada una de las sustancias químicas, en este documento uno de los ítem de mayor importancia es el de las indicaciones de que se puede hacer en caso de una emergencia ya sea por inhalación, contacto con la piel e inclusive ingestión.

Una vez validadas en conjunto con la entidad tercera contratada por Finart para la colaboración realizando seguimiento del riesgo químico y la cual se encarga de realizar apoyo para la clasificación e identificación de sustancias cancerígenas, se hallaron 5 sustancias las cuales son cancerígenas dentro del proceso de galvánica las sustancias químicas que se manipulan dentro del área, se empezó con la gestión de proponer un programa el cual quedo como objetivo de este trabajo y que es entregado a la compañía para validación y o modificaciones necesarias y este pueda ser implementado en FINART S.A.S

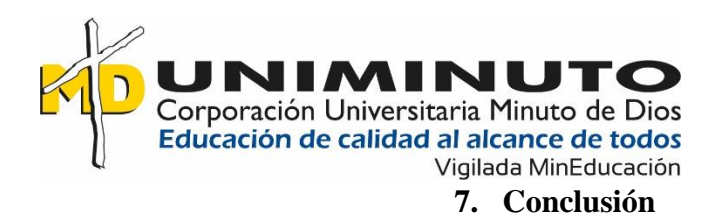

<span id="page-59-0"></span>El área de galvánica no cuenta con estudios cuantitativos frente a la reacción como alergias, irritación o intoxicación que puedan presentar los trabajadores expuestos a las sustancias químicas manipuladas dentro del área, aunque los trabajadores hacen uso de elementos de protección personal estos no aportan a la protección y prevención de enfermedades y/o accidentes laborales con repercusiones cancerígenas.

Cumpliendo la normatividad de elementos de protección encontrada en el Decreto 1072 del 2015 en el Artículo 2.2.6.3.36 los trabajados cuentan con elementos de protección como guantes de nitrilo verde, gafas de seguridad, traje vendaval y botas de PVC, pero no se ha realizado el seguimiento adecuado de si estos son funcionales frente a la tarea que están realizando durante la jornada laboral.

Es de vital importancia realizar mediciones higiénicas con el fin de llevar un registro de antecedentes sobre la salud física de los trabajadores con el enfoque de alertas frente a enfermedades provenientes de la manipulación de sustancias químicas como pueden ser: problemas respiratorios, cutáneos, alteraciones de ADN y/o afectaciones en órganos DIANA

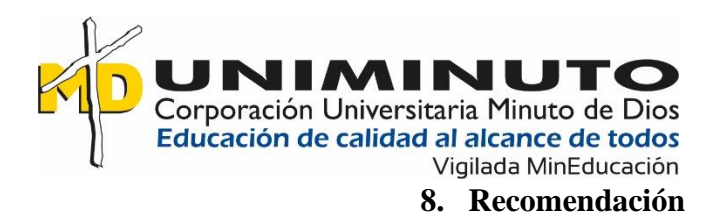

<span id="page-60-0"></span>Se recomienda realizar las mediciones higiénicas periódicamente o en efecto según lo dispongan en las mediciones teniendo en cuenta la criticidad, si se realiza algún cambio dentro del proceso ya sea por quitar o implementar un nuevo químico y el grado de exposición a que se encuentran expuestos los trabajadores; realizar seguimiento a los elementos de protección implementados dentro del área para verificar si estos son eficaces en la prevención de posibles enfermedades respiratorias con consecuencias cancerígenas.

Tener actualizada la información de las sustancias químicas manipuladas dentro del área de galvánica con el sistema globalmente armonizado, contando de igual manera con los elementos de protección adecuados según arroje las mediciones realizadas y las tareas a ejecutar por cada uno de los trabajadores, validando por medio de los exámenes periódicos el estado de alud de cada una de as personas que se encuentran expuestas a el riesgo químico, los exámenes de este personal debe de ser más detallado en especial a nivel de enfermedades respiratorias, afectación de órganos DIANA o alteraciones de ADN producidas por exposición a químicos

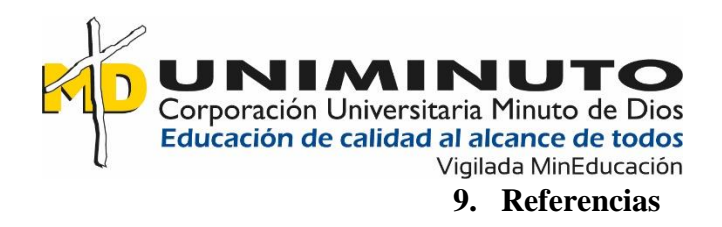

<span id="page-61-0"></span>*American Cancer Society .* (01 de Octubre de 2019). Obtenido de

https://www.cancer.org/es/cancer/cancer-de-pulmon/causas-riesgos-prevencion/factoresde-riesgo.html

Anonimo. (2017). *Nederman.* Obtenido de Algunos de los componentes del humo de soldadura, como por ejemplo los óxidos de cromo, níquel, cadmio y manganeso, son considerados o se sospecha que son cancerígenos. Dado que el humo de soldadura del acero inoxidable tiene un contenido más alto de esto

*Asociación española contra el cancer.* (2021). Obtenido de

https://www.contraelcancer.es/es/todo-sobre-cancer/prevencion/sustancias-

cancerigenas#:~:text=Hay%20suficiente%20evidencia%20cient%C3%ADfica%20de,las %20leucemias%20y%20los%20linfomas.

COLOMBIA, O. (2018). *OBSERVATORIO NACIONAL DE CANCER.* Obtenido de https://www.minsalud.gov.co/sites/rid/Lists/BibliotecaDigital/RIDE/VS/ED/GCFI/guiaross-cancer.pdf

- *coosalud.* (s.f.). Obtenido de https://coosalud.com/cancer/cifras-generales-del-cancer-encolombia/
- Domingo, E. (2013). *Riesgos laborales en el sector de la joyeria .* Obtenido de https://joiedf.files.wordpress.com/2013/01/prl-taller-de-joyerc3ada\_ed.pdf
- Eiroa, S. J. (24 de Febrero de 2014). *scielo.* Obtenido de https://scielo.isciii.es/scielo.php?script=sci\_arttext&pid=S0465-546X2014000200013
- Estefanía Blount Martín, F. d. (s.f.). *Daphnia.* Obtenido de

http://www.daphnia.es/revista/22/articulo/290/Eliminacion-de-toxicos-en-la-fabricacionde-joyeria

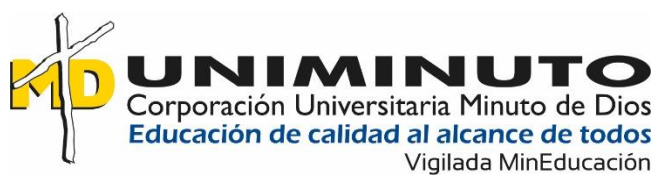

Javeriana, U. (NOVIEMBRE de 2018). Obtenido de OISS: https://oiss.org/wp-

content/uploads/2018/11/2-

Breve\_historia\_sobre\_la\_salud\_ocupacional\_en\_Colombia1.pdf

Society, A. C. (S.F). Obtenido de https://www.cancer.org/es/tratamiento/como-comprender-su-

diagnostico/que-es-el-cancer.html

Tarin, S. (S.F). *Las enfermedades profecionales en el sector del metal .* Obtenido de

http://portal.ugt.org/saludlaboral/publicaciones/manual\_estudio/2009-05.pdf

<span id="page-63-0"></span>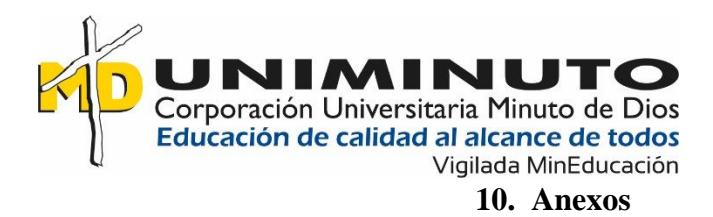

En la identificación de sustancias se encontraron 68 pertenecientes al área de galvánica usadas y manipuladas a lo largo de la jornada laboral, para tener más información de estas sustancias abrir (*Anexo 1 Sustancias químicas en galvánica)*

Para realizar este estudio se tuvieron que identificar las sustancias manipuladas dentro del área de galvánica en la cual se centralizo el proyecto y en las cuales se evidenciaron sustancias cancerígenas, posibles cancerígenas y no cancerígenas para más de talle de estas (*ver Anexo 2 Sustancias químicas cancerígenas)*

Una vez identificadas las sustancias químicas se tuvo que realizar la carpeta con las fichas de datos de cada una de las sustancias con el fin de tener la información pertinente a cada una de estas como los elementos de protección que requiere cada una y/o los riesgos y peligros a los que se encuentran expuestos los trabajadores que as manipulan (*ver Anexo 3 Carpeta de fichas de datos de seguridad de las Sustancias químicas en galvánica)*

Se implementa un programa por el cual se obtenga la información y los controles adecuados por los cuales se pueden implementar medidas de acción, también nos da indicadores cuantitativos por los cuales se tendrá control de la eficacia del programa y medidas a tomar en cada uno de los aspectos (*ver Anexos 4 Programa de manejo seguro de sustancias químicas)*